Министерство сельского хозяйства Российской Федерации Новочеркасский инженерно-мелиоративный институт им. А.К. Кортунова ФГБОУ ВО Донской ГАУ MEDHO-MON

 $\frac{1}{2}$ «Утверждаю» **CONN** lekan bak лытета С.Н. Кружилин  $\alpha$  2016  $r$ . **Фркасс BAOHA100X** 

# РАБОЧАЯ ПРОГРАММА

Дисциплины

Направление(я) подготовки

Профиль (и)

Уровень образования

Форма(ы) обучения

Факультет

Кафедра

Составлена с учётом требований ФГОС ВО по направлению(ям) подготовки,

утверждённого приказом Минобрнауки России

Б1.В.09 Аранжировка и фитодизайн помещений (шифр. наименование учебной дисциплины) 35.03.10 Ландшафтная архитектура (код. полное наименование направления подготовки) Ландшафтное строительство (полное наименование профиля ОПОП направления подготовки) высшее образование - бакалавриат (бакалавриат, магистратура) очная, заочная (очная, очно-заочная, заочная) Лесохозяйственный

(полное наименование факультета, сокращённое) Лесные культуры и лесопарковое хозяйство, ЛК и ЛПХ (полное, сокращенное наименование кафедры)

35.03.10 Ландшафтная архитектура

(шифр и наименование направления подготовки)

11 марта 2015 г., № 194 (дата утверждения ФГОС ВО, № приказа)

Разработчик (и)

доц.каф. ЛК и ЛПХ (должность, кафедра)

1 peece (подпись)

Антоникова Л.А.  $(\Phi$ <sub>M</sub>.O.)

Обсуждена и согласована: Кафедра ЛК и ЛПХ

(сокращенное наименование кафедры) Заведующий кафедрой

Заведующая библиотекой

Учебно-методическая комиссия факультета

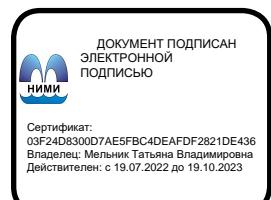

протокол № 1 от «29 » августа 2016 г.

(Подпись) (подпись) протокол № 1

Матвиенко Е.Ю.  $(\Phi$ <sub>M.O.</sub>) Чалая С.В.

 $(\Phi$ <sub>M</sub>.O.)

от « 31 » августа 2016 г.

## **1. ПЛАНИРУЕМЫЕ РЕЗУЛЬТАТЫ ОБУЧЕНИЯ ПО ДИСЦИПЛИНЕ, СООТНЕСЕННЫЕ С ПЛАНИРУЕМЫМИ РЕЗУЛЬТАТАМИ ОСВОЕНИЯ ОБРАЗОВАТЕЛЬНОЙ ПРОГРАММЫ**

Планируемые результаты обучения по дисциплине направлены на формирование следующих компетенций образовательной программы 35.03.10 «Ландшафтная архитектура»:

- способностью применить творческий подход в проектировании и дизайне объектов ландшафтной архитектуры с учётом современных требований (ПК-15)

Соотношение планируемых результатов обучения по дисциплине с планируемыми результатами освоения образовательной программы:

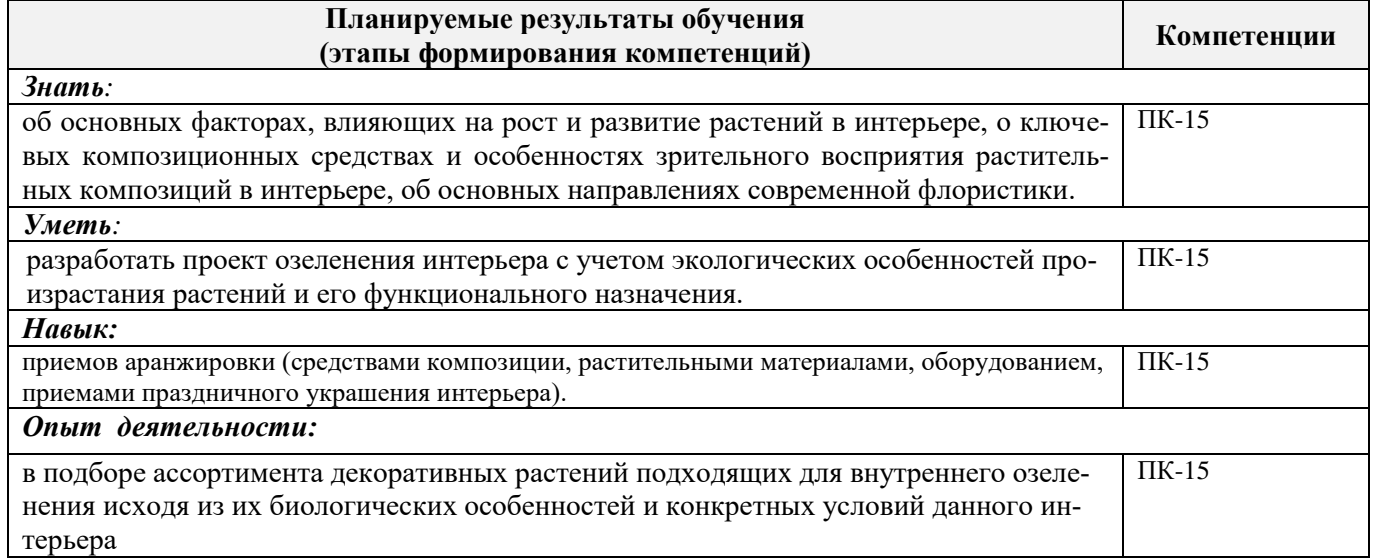

## **2. МЕСТО ДИСЦИПЛИНЫ В СТРУКТУРЕ ОБРАЗОВАТЕЛЬНОЙ ПРОГРАММЫ**

Дисциплина «Аранжировка и фитодизайн интерьера» является обязательной дисциплиной вариативной части 1 блока «Дисциплины (модули)» программы, изучается в 7 семестре на четвертом курсе по очной и заочной форме обучения.

Предшествующие и последующие **(при наличии)** дисциплины (компоненты образовательной программы) формирующие указанные компетенции.

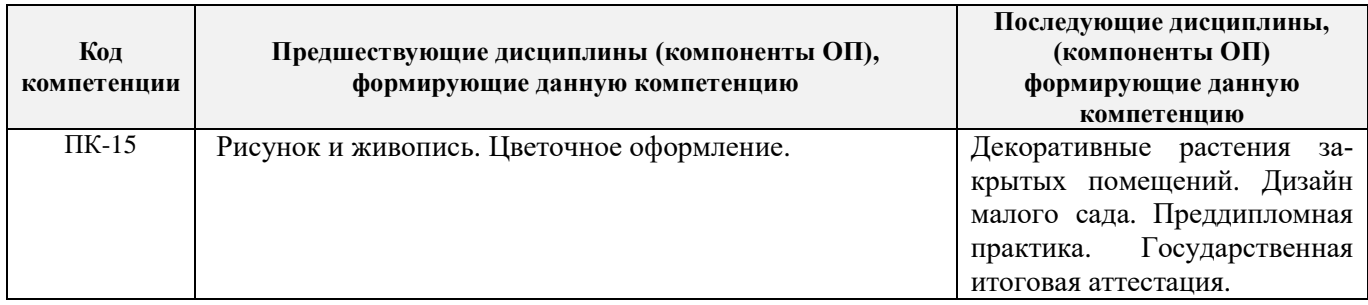

## **3**. **ОБЪЕМ ДИСЦИПЛИНЫ В ЗАЧЕТНЫХ ЕДИНИЦАХ С УКАЗАНИЕМ КОЛИЧЕСТВА АКАДЕМИЧЕСКИХ ЧАСОВ, ВЫДЕЛЕННЫХ НА КОНТАКТНУЮ РАБОТУ ОБУЧАЮЩИХСЯ С ПРЕПОДАВАТЕЛЕМ И НА САМОСТОЯТЕЛЬНУЮ РАБОТУ**

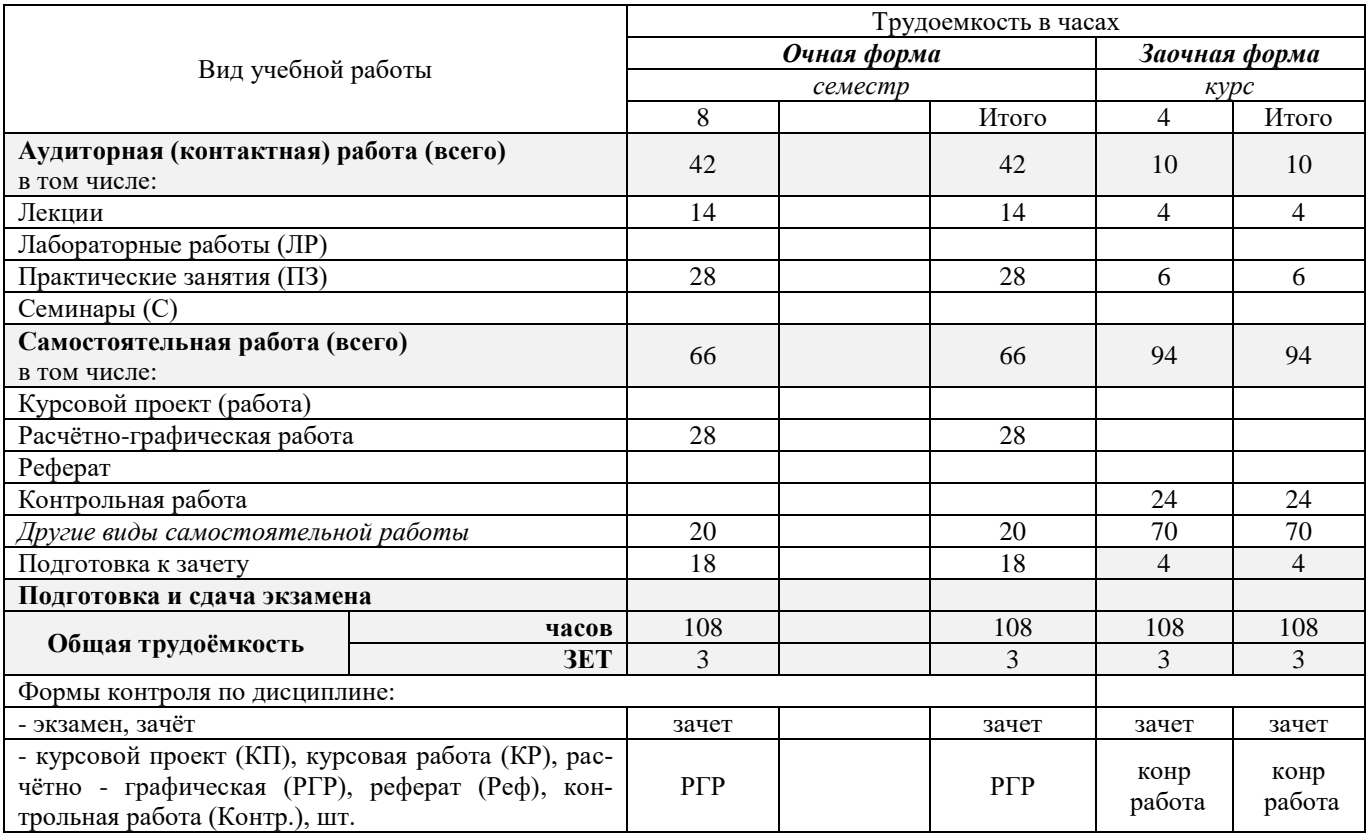

## **4. СОДЕРЖАНИЕ ДИСЦИПЛИНЫ**

## **4.1 Очная форма обучения**

4.1.1 Разделы (темы) дисциплины и виды занятий

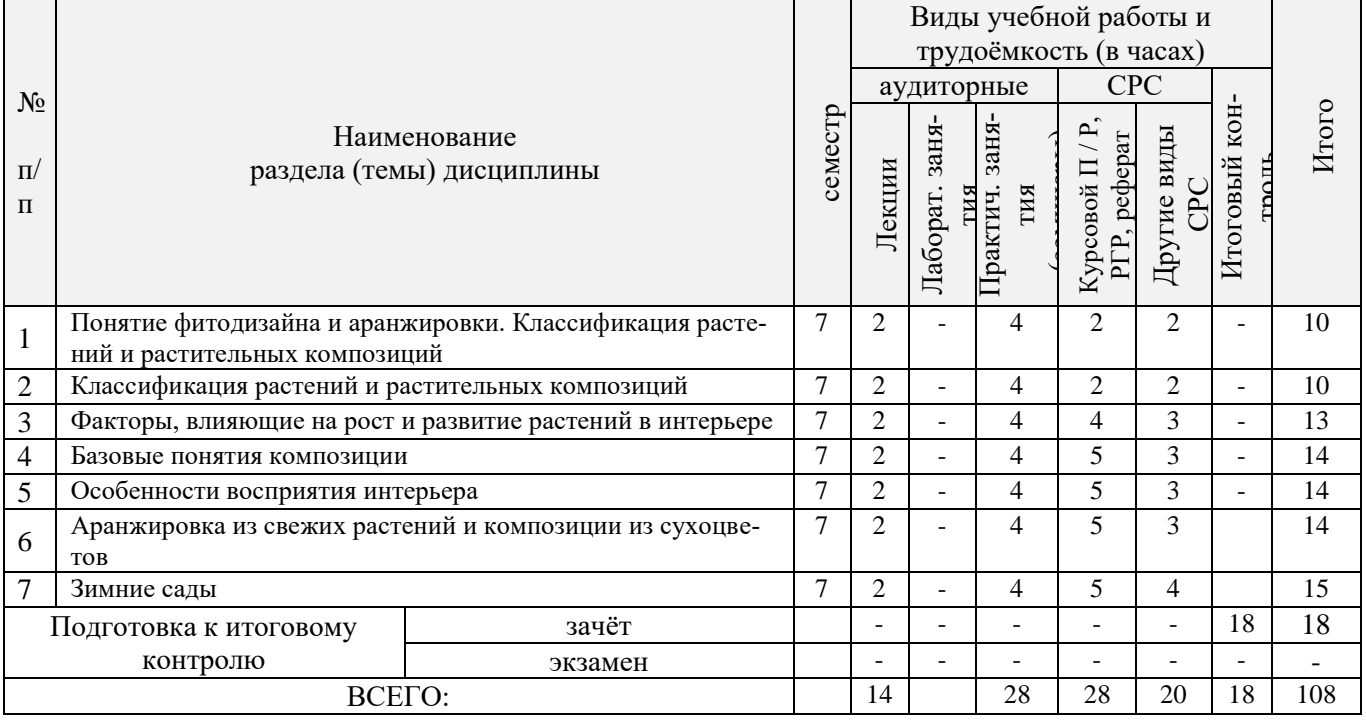

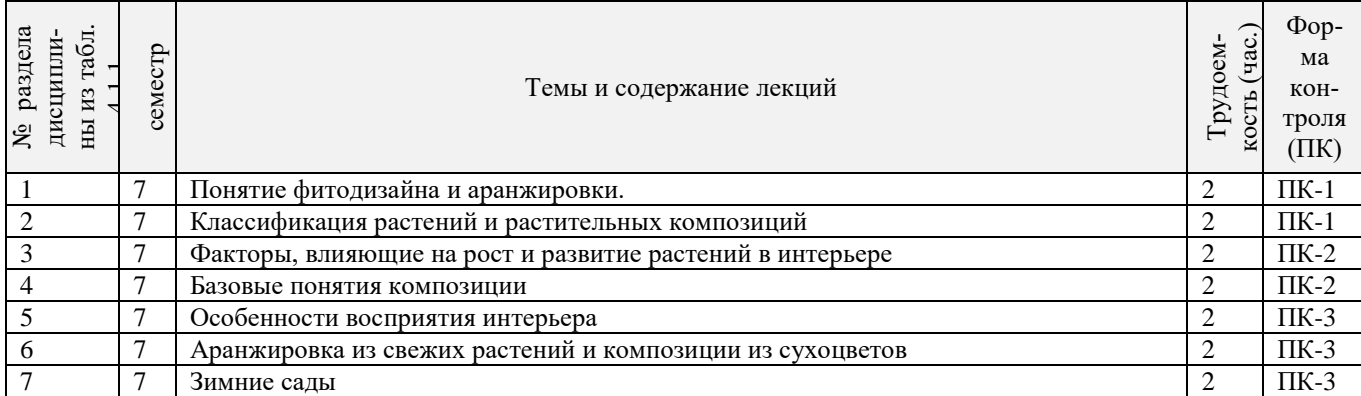

## 4.1.2 Содержание разделов дисциплины (по лекциям)\*

## 4.1.3 Практические занятия (семинары)\*

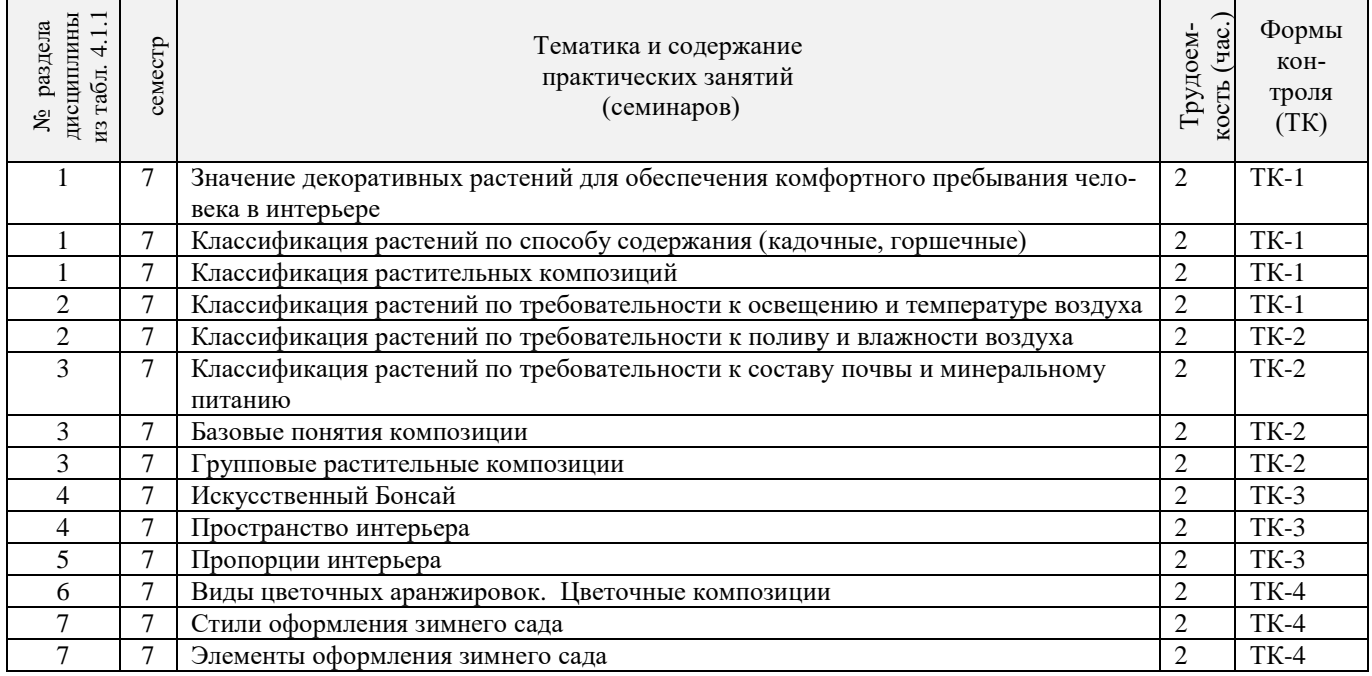

4.1.4 Лабораторные занятия

## *Не предусмотрено.*

4.1.5 Самостоятельная работа

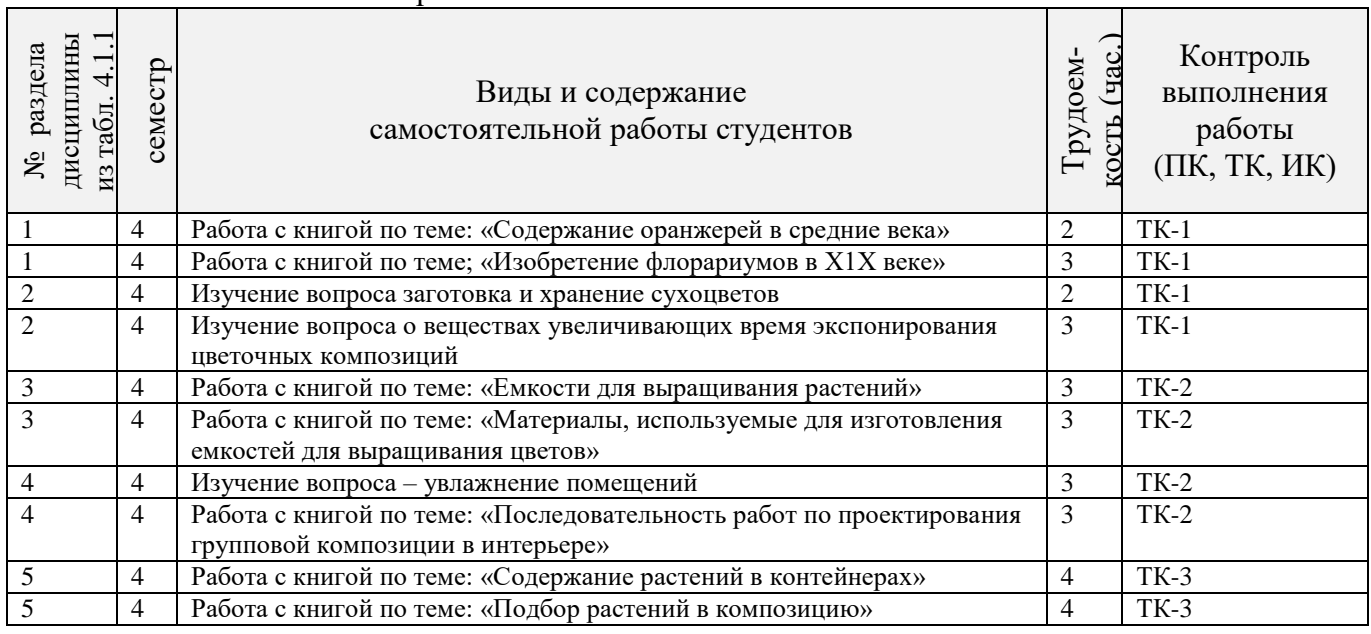

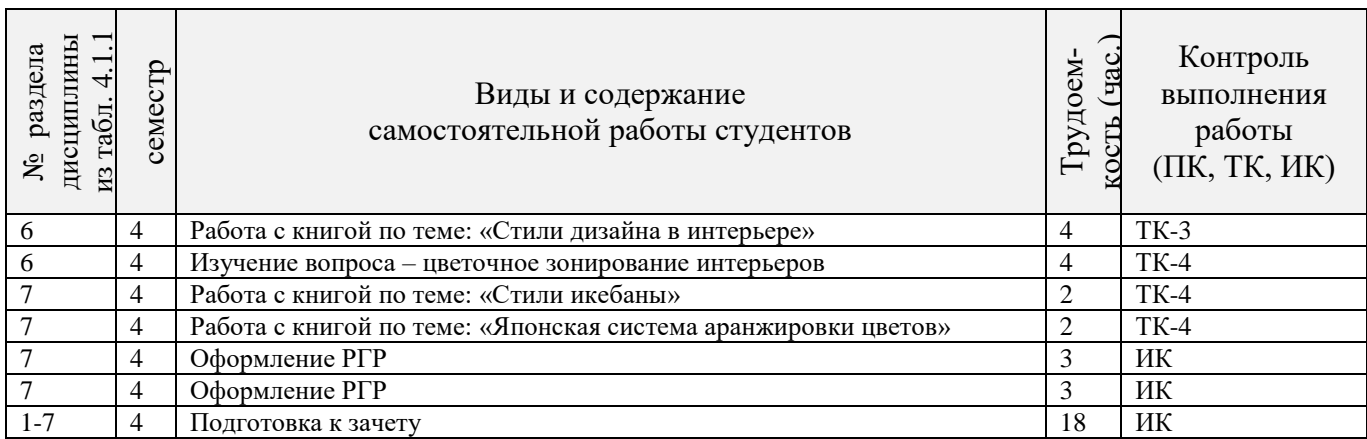

## **4.2 Заочная форма обучения**

## 4.2.1 Разделы (темы) дисциплины и виды занятий

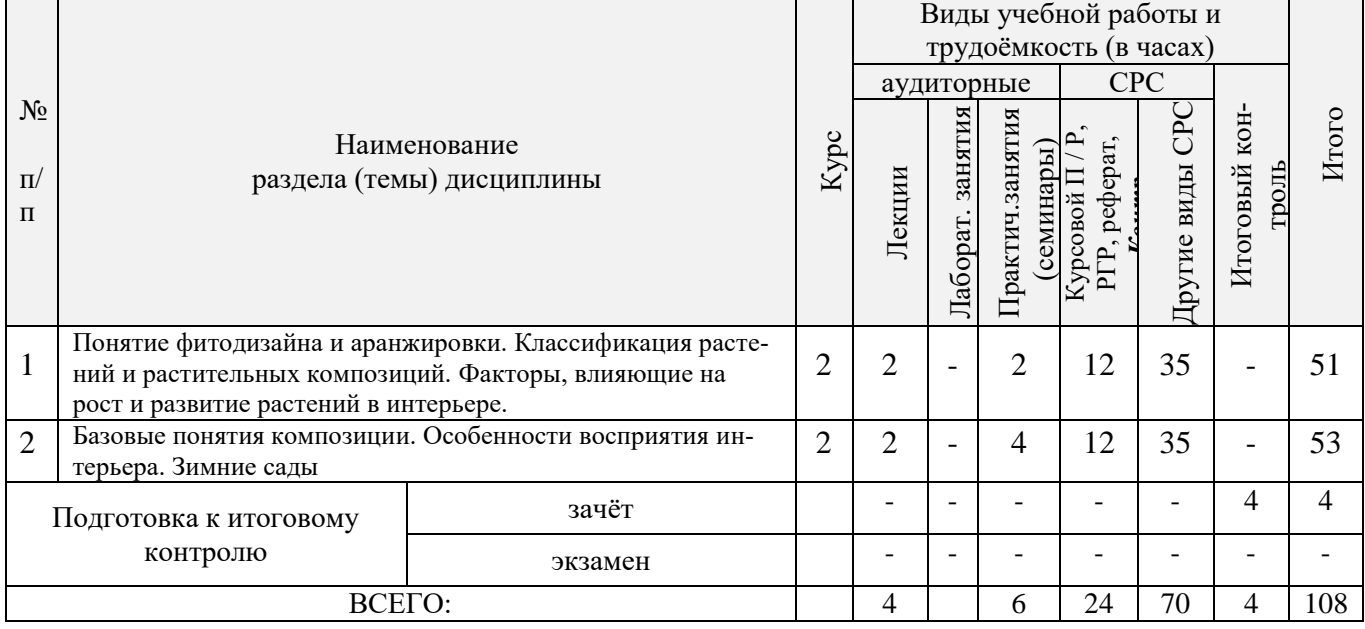

## 4.2.2 Содержание разделов дисциплины (по лекциям)\*

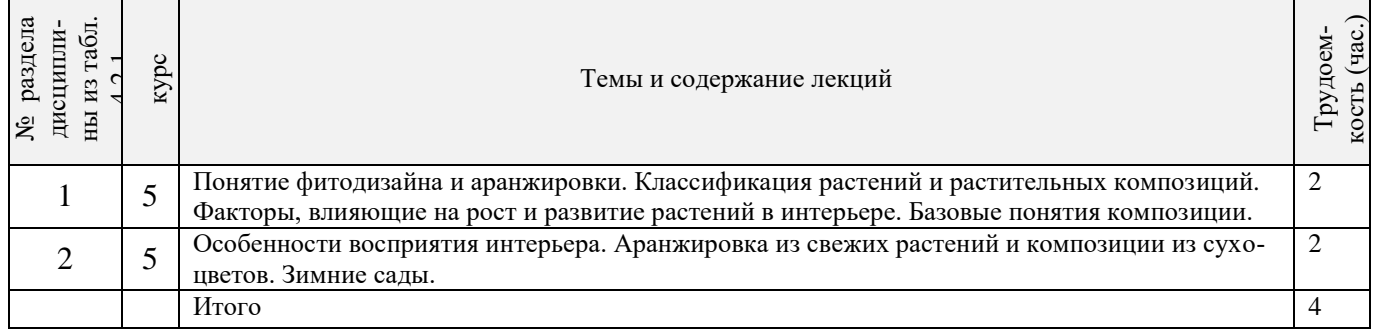

## 4.2.3 Практические занятия (семинары)\*

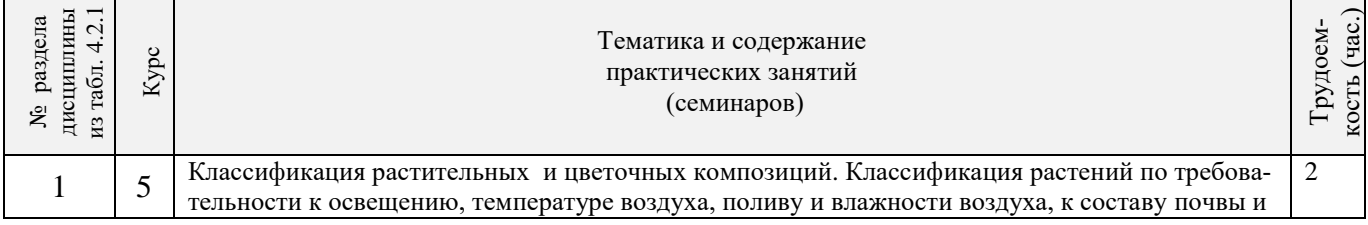

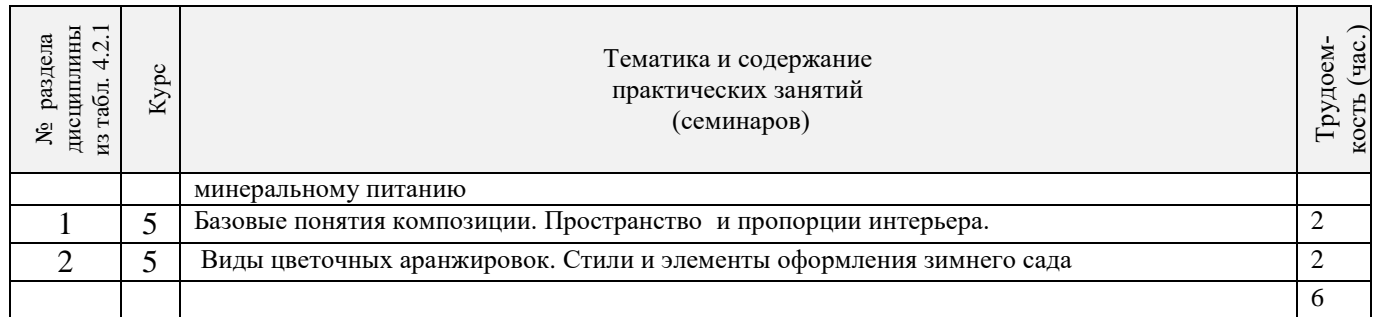

## 4.2.4 Лабораторные занятия\* *Не предусмотрено.*

### 4.2.5 Самостоятельная работа

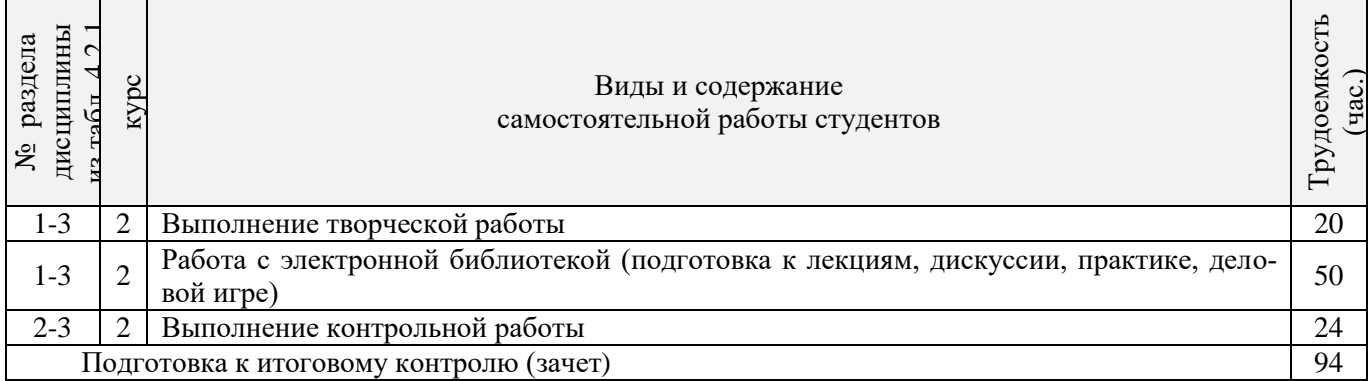

## **4.3 Соответствие компетенций, формируемых при изучении дисциплины, и видов за-**

#### **нятий**

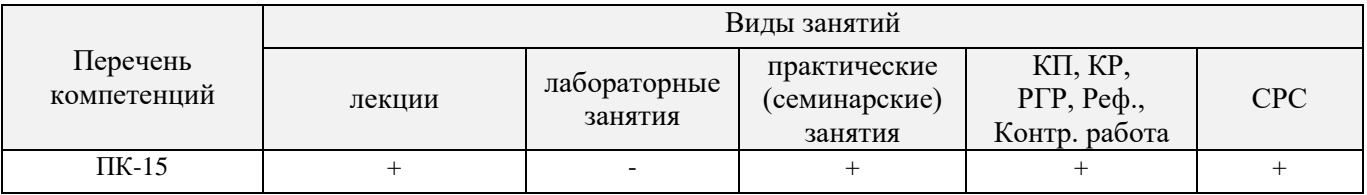

## **5. ОБРАЗОВАТЕЛЬНЫЕ ТЕХНОЛОГИИ ИНТЕРАКТИВНОГО ОБУЧЕНИЯ**

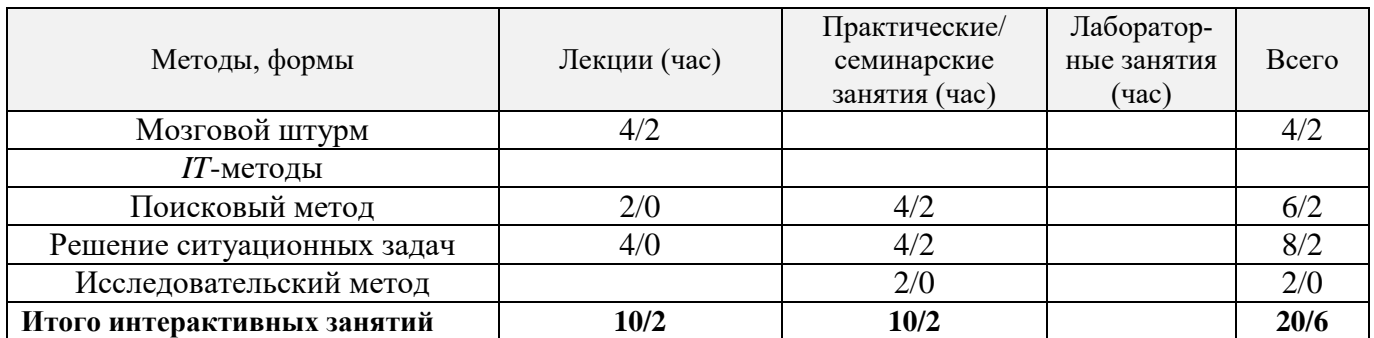

Примечание: в числителе указаны часы интерактивного обучения очной формы обучения, в знаменателе – заочной формы обучения.

## **6. ПЕРЕЧЕНЬ УЧЕБНО-МЕТОДИЧЕСКОГО ОБЕСПЕЧЕНИЯ ДЛЯ САМОСТОЯТЕЛЬНОЙ РАБОТЫ ОБУЧАЮЩИХСЯ**

1. Методические рекомендации по организации самостоятельной работы обучающихся в НИМИ ДГАУ[Электронный ресурс] : (введ. в действие приказом директора №106 от 19 июня 2015г.) / Новочерк. инж.-мелиор. ин-т Донской ГАУ.-Электрон. дан.- Новочеркасск, 2015.- Режим доступа: http://www.ngma.su

2.Антоникова Л.А. Аранжировка и фитодизайн интерьера [Текст]: метод. указ. к выполн. расчетн.

граф. работы для студ. спец. 250203 – «Садово-парковое и ландшафтное стр-во» и направл. 250700.62 – «Ландшафтная архитектура» / Л.А.Антоникова; Новоч. гос. мелиор. акад., каф. лесных культур и ЛПХ. – Новочеркасск, 2013. – 13 с. (25 экз).

3.Антоникова Л.А. Аранжировка и фитодизайн интерьера [Электронный ресурс]: метод. указ. к выполн. расчетн. граф. работы для студ. спец. 250203 – «Садово-парковое и ландшафтное стр-во» и направл. 250700.62 – «Ландшафтная архитектура» / Л.А.Антоникова; Новоч. гос. мелиор. акад. – Электрон. дан. – Новочеркасск, 2013. – ЖМД; PDF; 1,0 МБ. – Систем. требования: IBM PC. Windows 7. Adobe Acrobat 9. – Загл. с экрана.

4.Антоникова Л.А. Аранжировка и фитодизайн интерьеров [Электронный ресурс]: практикум для студ. напр. «Ландшафтная архитектура» / Л.А.Антоникова; Новочерк. инж.- мелиор. ин-т ДГАУ. – Электрон. дан. – Новочеркасск, 2014. – ЖМД; PDF; 2,5 МБ. – Систем. требования: IBM PC. Windows 7. Adobe Acrobat 9. – Загл. с экрана.

5. Антоникова Л.А. Аранжировка и фитодизайн интерьеров [Текст]: практикум для студ. напр. «Ландшафтная архитектура» / Л.А.Антоникова; Новочерк. инж.- мелиор. ин-т ДГАУ. – Новочеркасск, 2014. – 90 с. (20 экз).

### **7. ФОНД ОЦЕНОЧНЫХ СРЕДСТВ ДЛЯ КОНТРОЛЯ УСПЕВАЕМОСТИ И ПРОВЕДЕНИЯ ПРОМЕЖУТОЧНОЙ АТТЕСТАЦИИ ОБУЧАЮЩИХСЯ ПО ДИСЦИПЛИНЕ**

#### **Вопросы для проведения промежуточной аттестации в форме зачета:**

- 1. Функции декоративных растений в интерьере.
- 2. Посадочные емкости и подставки, используемые при озеленении интерьеров.
- 3. Особенности озеленения интерьеров общественных зданий (офисы, холлы, вестибюли, учебные аудитории).
- 4. Декоративноцветущие растения в интерьере. Привести примеры с кратким описанием условий содержания.
- 5. Основные комнатные растения. Привести примеры с кратким описанием условий содержания.
- 6. Факторы, влияющие на рост и развитие растений в интерьере.
- 7. Декоративнолистные растения в интерьере. Привести примеры с кратким описанием условий содержания.
- 8. Выбор декоративных растений для озеленения жилых помещений.
- 9. Виды композиций из декоративных растений.
- 10. Лианы и ампельные растения в интерьере.
- 11. Суккуленты в интерьере.
- 12. Факторы, определяющие характер естественного освещения в интерьере.
- 13. Использование искусственных источников освещения растительных композиций.
- 14. Размещение растений в интерьере с учетом особенностей естественного освещения.
- 15. Виды аранжировок из срезанных растений.
- 16. Принципы создания цветочных аранжировок.
- 17. Выразительные средства композиции.
- 18. Акцент как композиционный прием в аранжировке.
- 19. Линия как композиционный прием в аранжировке. «Линия красоты».
- 20. Пропорции как средство композиции.
- 21. Формы композиций из срезанных растений.
- 22. Ритмические ряды как средство композиции.
- 23. Контрасты как средство композиции
- 24. Фон как средство композиции. Влияние цвета и рисунка фона на восприятие композиции.
- 25. Оборудование, используемое для создания аранжировок из срезанных растений.
- 26. Способы крепления аранжировок из срезанных растений.
- 27. Растительный материал для аранжировок из срезанных растений.
- 28. Композиции из сухоцветов.
- 29. Понятие и классификация букетов.
- 30. Составление зимних сухих букетов.
- 31. Икебана: история развития и основные направления.
- 32. Школа Икенобо в искусстве Икебаны.
- 33. Школа Охара в искусстве Икебаны.
- 34. Школа Согецу в искусстве Икебаны.
- 35. Восточная символика цветов.
- 36. Искусство Бонсай. Краткая история возникновения. Формирование Бонсай.
- 37. Основные стили в искусстве Бонсай.
- 38. Виды растений, используемых в искусстве Бонсай.
- 39. Влияние цвета и освещенности поверхностей на восприятие интерьера.
- 40. Способы зрительного расширения (сужения) пространства интерьера.
- 41. Способы зрительного увеличения (уменьшения) вертикальных размеров в интерьере.
- 42. Способы зрительного увеличения (уменьшения) горизонтальных размеров в интерьере.
- 43. Зонирование интерьеров по функциональному принципу. Приемы выделения зон.
- 44. Влияние рисунка поверхностей на восприятие пространства.
- 45. Влияние цвета на физическое и эмоциональное состояние человека в интерьере.
- 46. Влияние искусственного освещения на восприятие цвета.
- 47. Современные стили дизайна интерьера.
- 48. Влияние цвета стен, пола и потолка на восприятие интерьера.
- 49. Открытость и замкнутость интерьерного пространства.
- 50. Зимний сад как форма озеленения интерьера.

*Промежуточная аттестация студентами очной формы обучения может быть пройдена в соответствии с балльно- рейтинговой системой оценки знаний, включающей в себя проведение текущего (ТК), промежуточного (ПК) и итогового (ИК) контроля по дисциплине Аранжировка и фитодизайн интерьера*

*Текущий контроль (ТК) осуществляется в течение семестра и проводится по практическим занятиям, а также по видам самостоятельной работы студентов (РГР), собеседование по теме РГР, выполнение контрольной работы для заочников.*

*Количество текущих контролей по дисциплине в семестре определяется кафедрой.*

*В ходе промежуточного контроля (ПК) проверяются теоретические знания. Данный контроль проводится по разделам (модулям) дисциплины 3 раза в течение семестра в установленное рабочей программой время.* 

*Итоговый контроль (ИК) – это зачет в сессионный период по дисциплине в целом.*

*Студенты, набравшие за работу в семестре от 60 и более баллов, не проходят промежуточную аттестацию в форме сдачи экзамена.*

### *По дисциплине* формами **текущего контроля** являются:

**ТК1, ТК2, ТК3** - решение задач по представленным вариантам заданий.

*В* течение семестра проводятся 3 **промежуточных контроля (ПК1, ПК2,ПК3**), состоящих из ответов на вопросы по пройденному теоретическому материалу лекций.

*Итоговый контроль (ИК)* – **зачет**.

#### **Расчетно-графическая работа для студентов очной формы обучения**

на тему **«Разработать аранжировку и фитодизайн интерьера».** Тема работы посвящена рассмотрению закономерностей размещения в интерьере живых растений и создания флористических композиций с учетом их воздействия на эмоциональное и физиологическое состояние человека. Важнейшими условиями разработки оптимального проекта озеленения внутреннего пространства помещения является знание биологических и экологических особенностей растений, а также учет закономерностей зрительного восприятия элементов интерьера.

> *Структура пояснительной записки РГР и ее ориентировочный объём*

Задание (1 с.)

Введение. (1с.)

1. выполнить перспективное изображение помещения (рисунок выполняется графитным карандашом, формат А3) 1 лист;

2. в соответствии со своим замыслом разместить элементы озеленения на перспективном изображении и на плане интерьера, формат А3 1 лист.

3. выполнить чертеж предлагаемых элементов озеленения в ортогональных проекциях. Чертеж следует выполнить черной гелевой ручкой, формат А3, 1 лист.

4. представить пояснительную записку с описанием ассортимента растений для фитодизайна, биолого-экологических особенностей и мероприятий по уходу и содержанию растений в помещении.

Выполняется РГР студентом индивидуально под руководством преподавателя во внеаудиторное время, самостоятельно. Срок сдачи законченной работы на проверку руководителю указывается в задании. После проверки и доработки указанных замечаний, РГР защищается. При положительной оценке на титульном листе РГР ставится зачтено и количество баллов не более 20.

**Студенты заочной формы обучения выполняют контрольную работу.** Выбор варианта контрольной работы определяется первой буквой фамилии студента и последней цифрой шифра зачетной книжки. Распределение вариантов представлено в таблице 3 методических указаний. В каждом варианте задания к перспективному изображению интерьера прилагается его план для того, чтобы показать размеры данного помещения и расположение предметов мебели, что следует учитывать при подборе элементов озеленения.

**Полный фонд оценочных средств, включающий текущий контроль успеваемости и перечень контрольно-измерительных материалов (КИМ) приведен в приложении к рабочей программе.**

## **8. УЧЕБНО-МЕТОДИЧЕСКОЕ И ИНФОРМАЦИОННОЕ ОБЕСПЕЧЕНИЕ ДИСЦИПЛИНЫ**

#### **8.1 Основная литература.**

1. Антоникова Л.А. Аранжировка и фитодизайн интерьеров [Текст]: учеб. пособие для студ. напр. «Ландшафтная архитектура» / Л.А.Антоникова; Новочерк. инж.- мелиор. ин-т ДГАУ. – Новочеркасск , 2014. – 72 с. (20 экз.)

2. Антоникова Л.А. Аранжировка и фитодизайн интерьеров [Электронный ресурс]: учеб. пособие для студ. напр. «Ландшафтная архитектура» / Л.А.Антоникова; Новочерк. инж.- мелиор. ин-т ДГАУ. – Электрон. дан. – Новочеркасск, 2014. – ЖМД; PDF; 3,0 МБ. – Систем. требования: IBM PC. Windows 7. Adobe Acrobat 9. – Загл. с экрана.

3. Кукушин, В.С. Аранжировка и фитодизайн интерьеров [Текст]: учеб. пособие для студ. по напр. 25700.62 – «Ландшафтная архитектура» / В.С. Кукушин; Новочерк. гос. мелиор. акад. – Новочеркасск , 2013. – 113 с. (25 экз.)

4. Кукушин, В.С. Аранжировка и фитодизайн интерьеров [Электронный ресурс]: учеб. пособие для студ. по напр. 25700.62 – «Ландшафтная архитектура» / В.С. Кукушин; Новочерк. гос. мелиор. акад. – Электрон. дан. – Новочеркасск, 2013. – ЖМД; PDF; 3,2 МБ. – Систем. требования: IBM PC. Windows 7. Adobe Acrobat 9. – Загл. с экрана.

5. Косицына, Э.С. Виды озеленения в благоустройстве территорий населенных мест и декоративные признаки растений : учебное пособие [Электронный ресурс] / Э.С. Косицын. – Электрон. дан. – Екатеринбург: Архитектон, 2011. – 117 с. – Режим доступа:http://biblioclub. (16.06.2016).

#### **8.2 Дополнительная литература.**

1. Антоникова Л.А. Аранжировка и фитодизайн интерьера [Текст]: метод. указ. к выполн. расчетн. граф. работы для студ. спец. 250203 – «Садово-парковое и ландшафтное стр-во» и направл. 250700.62 – «Ландшафтная архитектура» / Л.А.Антоникова; Новоч. гос. мелиор. акад., каф. лесных культур и ЛПХ. – Новочеркасск, 2013. – 13 с. (25 экз).

2. Антоникова Л.А. Аранжировка и фитодизайн интерьера [Электронный ресурс]: метод. указ. к выполн. расчетн. граф. работы для студ. спец. 250203 – «Садово-парковое и ландшафтное стр-во» и направл. 250700.62 – «Ландшафтная архитектура» / Л.А.Антоникова; Новоч. гос. мелиор. акад. – Электрон. дан. – Новочеркасск, 2013. – ЖМД; PDF; 1,0 МБ. – Систем. требования: IBM PC. Windows 7. Adobe Acrobat 9. – Загл. с экрана.

3. Антоникова Л.А. Аранжировка и фитодизайн интерьеров [Электронный ресурс]: практикум для студ. напр. «Ландшафтная архитектура» / Л.А.Антоникова; Новочерк. инж.- мелиор. ин-т ДГАУ. – Электрон. дан. – Новочеркасск, 2014. – ЖМД; PDF; 2,5 МБ. – Систем. требования: IBM PC. Windows 7. Adobe Acrobat 9. – Загл. с экрана.

4. Антоникова Л.А. Аранжировка и фитодизайн интерьеров [Текст]: практикум для студ. напр. «Ландшафтная архитектура» / Л.А.Антоникова; Новочерк. инж.- мелиор. ин-т ДГАУ. – Новочеркасск, 2014. – 90 с. (20 экз).

5. Аранжировка и фитодизайн интерьера [Текст]: метод. указ. по вып. контр. работы студ. заоч.

формы обуч. по направлению «Ландшафтная архитектура»/ Сост. : С.А. Писаренко; Новочерк. инж. мелиор. ин-т ДГАУ, каф. лесных культур и лесопаркового хоз-ва. – Новочеркасск, 2015. – 66 с. (10 экз.)

6. Аранжировка и фитодизайн интерьеров [Электронный ресурс]: метод. указ. по вып. контр. работы / сост. :С.А. Писаренко; Новочерк. инж.- мелиор. ин-т ДГАУ. – Электрон. дан. – Новочеркасск, 2015. – ЖМД; PDF; 2,5 МБ. – Систем. требования: IBM PC. Windows 7. Adobe Acrobat 9. – Загл. с экрана.

7. Хессайон, Д.Г. Все о комнатных растениях / Д.Г. Хессайон; перевод с англ. О.И. Романовой; науч. ред. В.Р. Филин. – М.: Кладезь-Букс, 2010. – 256 с. (2 экз.)

### **8.3 Перечень ресурсов информационно-телекоммуникационной сети «Интернет», необходимых для освоения дисциплины**

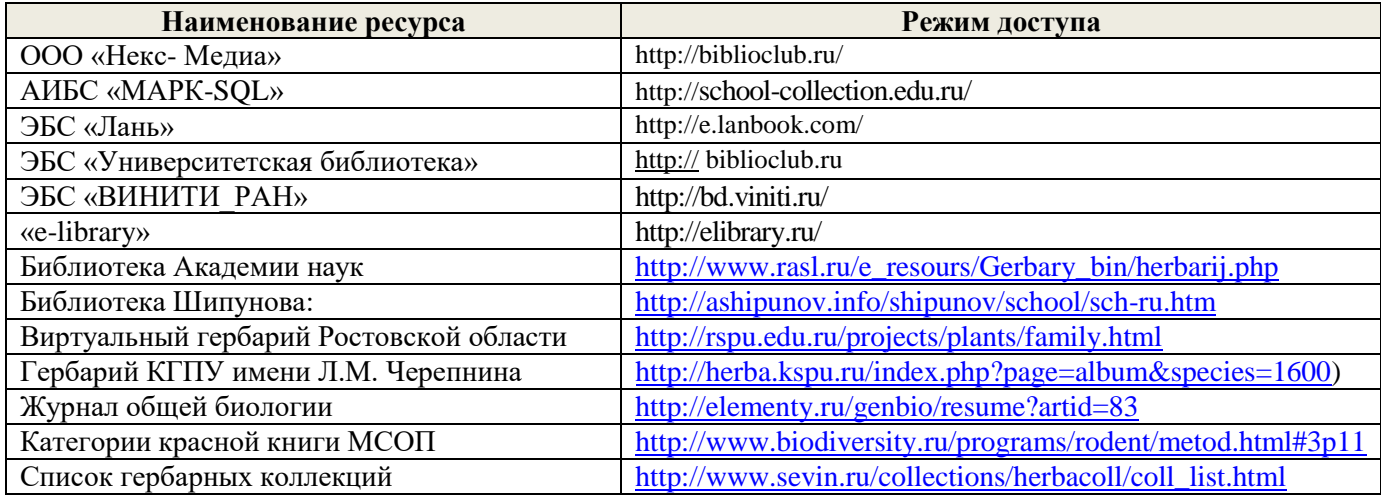

#### **8.4 Методические указания для обучающихся по освоению дисциплины**

1. Положение о текущей аттестации обучающихся в НИМИ ДГАУ [Электронный ресурс] (введено в действие приказом директора №119 от 14 июля 2015 г.) / Новочерк. инж.-мелиор. ин-т Донской ГАУ.- Электрон. дан.- Новочеркасск, 2015.- Режим доступа: [http://www.ngma.su](http://www.ngma.su/)

2.Типовые формы титульных листов текстовой документации, выполняемой студентами в учебном процессе [Электронный ресурс] / Новочерк. инж.-мелиор. ин-т Донской ГАУ.-Электрон. дан.- Новочеркасск, 2015.- Режим доступа[: http://www.ngma.su](http://www.ngma.su/)

3. Положение о курсовом проекте (работе) обучающихся, осваивающих образовательные программы бакалавриата, специалитета, магистратуры[Электронный ресурс] (введ. в действие приказом директора №120 от 14 июля 2015г.) / Новочерк. инж.-мелиор. ин-т Донской ГАУ.-Электрон. дан.- Новочеркасск, 2015.- Режим доступа: [http://www.ngma.su](http://www.ngma.su/)

Приступая к изучению дисциплины необходимо в первую очередь ознакомиться с содержанием РПД. Лекции имеют целью дать систематизированные основы научных знаний об общих вопросах дисциплины. При изучении и проработке теоретического материала для обучающихся необходимо:

- повторить законспектированный на лекционном занятии материал и дополнить его с учетом рекомендованной по данной теме литературы;

- при самостоятельном изучении темы сделать конспект, используя рекомендованные в РПД литературные источники и ресурсы информационно-телекоммуникационной сети «Интернет».

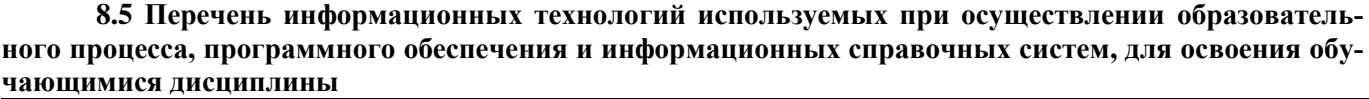

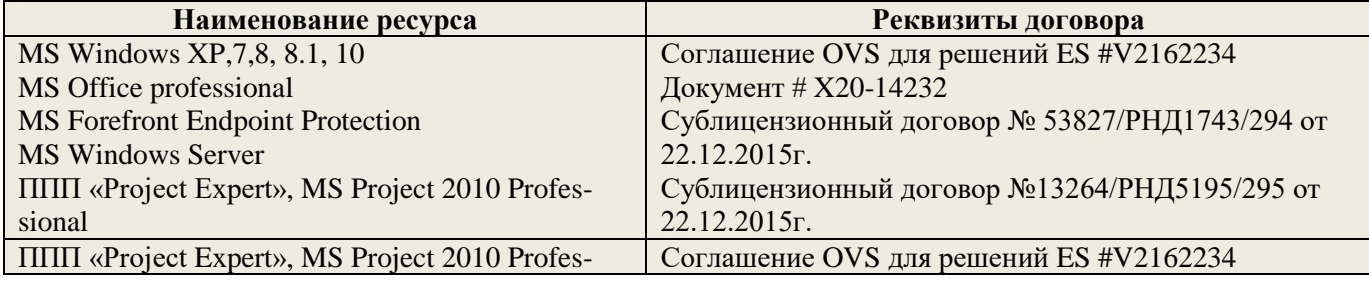

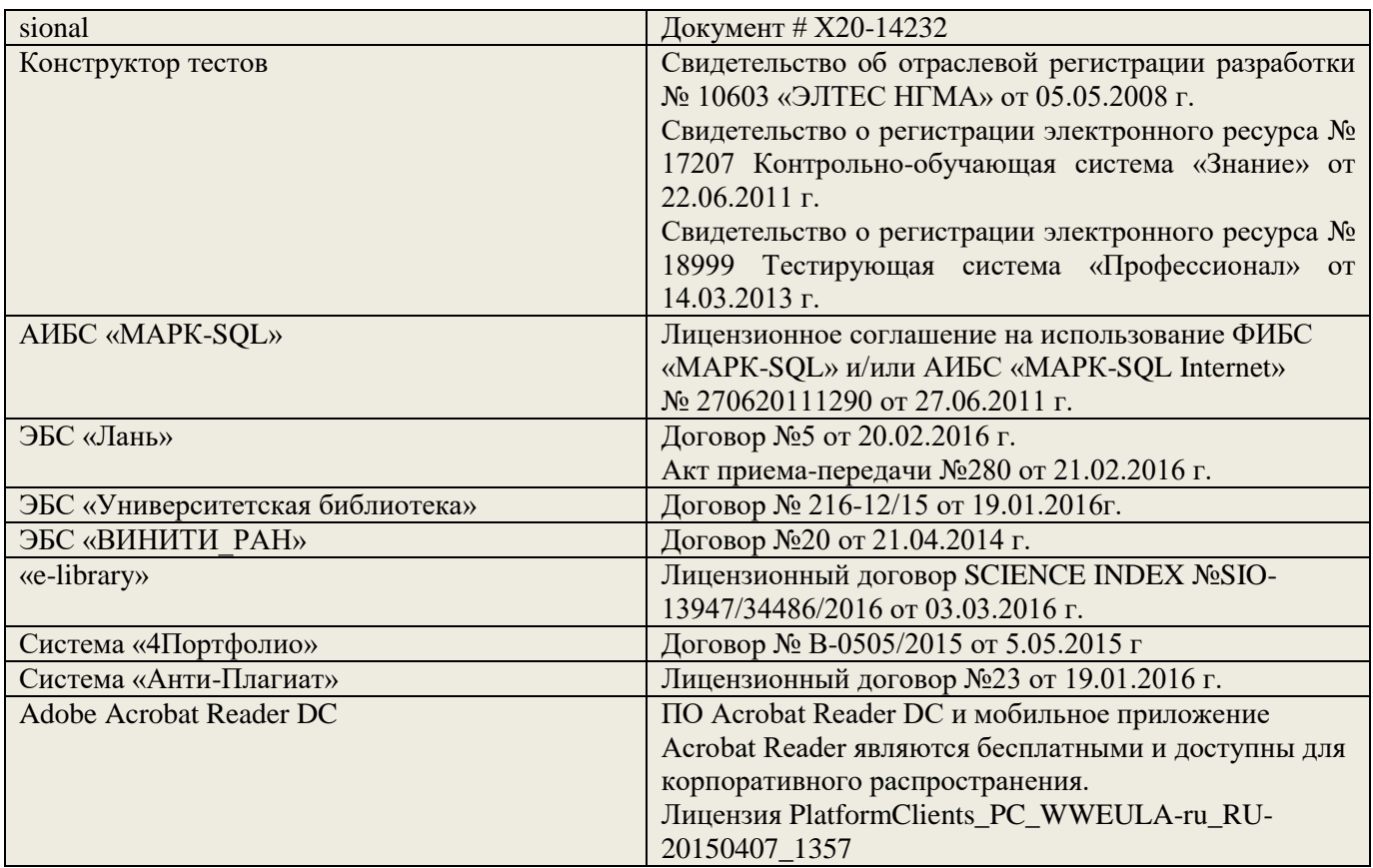

## **9. ОПИСАНИЕ МАТЕРИАЛЬНО-ТЕХНИЧЕСКОЙ БАЗЫ, НЕОБХОДИМОЙ ДЛЯ ОСУЩЕСТВЛЕНИЯ ОБРАЗОВАТЕЛЬНОГО ПРОЦЕССА ПО ДИСЦИПЛИНЕ**

Преподавание дисциплины осуществляется в специальных помещениях – учебных аудиториях для проведения занятий лекционного типа, семинарского типа (практические и лабораторный занятия), групповых и индивидуальных консультаций, текущего контроля и промежуточной аттестации, а также помещениях для самостоятельной работы. Специальные помещения укомплектованы специализированной мебелью (стол и стул преподавателя, парты, доска), техническими средствами обучения, служащими для представления учебной информации большой аудитории.

Лекционные и практические занятия проводятся в специализированной аудитории, оснащенной специальной мебелью, доской, необходимыми наглядными пособиями (плакаты, стенды и т.п.) и т.п., при необходимости аудитория оснащается переносными мультимедийными средствами (экран, проектор, акустическая система).

Учебные аудитории для проведения групповых и индивидуальных консультаций, текущего контроля (ауд.21, 15).

Учебные аудитории для промежуточной аттестации - (ауд.21).

Помещение для самостоятельной работы (ауд. 7) оснащено компьютерной техникой с возможностью подключения к сети интернет и обеспечением доступа в электронную информационнообразовательную среду организации.

Помещение для хранения и профилактического обслуживания учебного оборудования – ауд. 5.

Обучающиеся из числа лиц с ограниченными возможностями здоровья обеспечены печатными и (или) электронными образовательными ресурсами в формах, адаптированных к ограничениям их здоровья.

## *Материально-техническое обеспечение дисциплины*

- 1. Набор демонстрационного оборудования (переносной проектор NEC VT 46, экран, ноутбук).
- 2. Учебно-наглядные пособия: макеты, плакаты.

Обучающиеся из числа лиц с ограниченными возможностями здоровья обеспечены печатными и (или) электронными образовательными ресурсами в формах, адаптированных к ограничениям их здоровья.

## **10. ОСОБЕННОСТИ ОРГАНИЗАЦИИ ОБРАЗОВАТЕЛЬНОГО ПРОЦЕССА ПО ДИСЦИПЛИНЕ ДЛЯ ИНВАЛИДОВ И ЛИЦ С ОГРАНИЧЕННЫМИ ВОЗМОЖНОСТЯМИ**

Содержание дисциплины и условия организации обучения для обучающихся с ограниченными возможностями здоровья и инвалидов корректируются при наличии таких обучающихся в соответствии с индивидуальной программой реабилитации инвалида, а так же методическими рекомендациями по организации образовательного процесса для обучения инвалидов и лиц с ограниченными возможностями здоровья в образовательных организациях высшего образования (утв. Минобрнауки России 08.04.2014 №АК-44-05 вн), Положением о методике сценки степени возможности включения лиц с ограниченными возможностями здоровья и инвалидов в общий образовательный процесс (НИМИ, 2015); Положением об обучении лиц с ограниченными возможностями здоровья и инвалидов в Новочеркасском инженерно-мелиоративном институте (НИМИ, 2015).

В рабочую программу на 2017 - 2018 учебный год вносятся изменения – обновлено и актуализировано содержание следующих разделов и подразделов рабочей программы:

## **6. ПЕРЕЧЕНЬ УЧЕБНО-МЕТОДИЧЕСКОГО ОБЕСПЕЧЕНИЯ ДЛЯ САМОСТОЯТЕЛЬНОЙ РАБОТЫ ОБУЧАЮЩИХСЯ**

1. Методические рекомендации по организации самостоятельной работы обучающихся в НИМИ ДГАУ[Электронный ресурс] : (введ. в действие приказом директора №106 от 19 июня 2015г.) / Новочерк. инж.-мелиор. ин-т Донской ГАУ.-Электрон. дан.- Новочеркасск, 2015.- Режим доступа: http://www.ngma.su

2.Антоникова Л.А. Аранжировка и фитодизайн интерьера [Текст]: метод. указ. к выполн. расчетн. граф. работы для студ. спец. 250203 – «Садово-парковое и ландшафтное стр-во» и направл. 250700.62 – «Ландшафтная архитектура» / Л.А.Антоникова; Новоч. гос. мелиор. акад., каф. лесных культур и ЛПХ. – Новочеркасск, 2013. – 13 с. (25 экз).

3.Антоникова Л.А. Аранжировка и фитодизайн интерьера [Электронный ресурс]: метод. указ. к выполн. расчетн. граф. работы для студ. спец. 250203 – «Садово-парковое и ландшафтное стр-во» и направл. 250700.62 – «Ландшафтная архитектура» / Л.А.Антоникова; Новоч. гос. мелиор. акад. – Электрон. дан. – Новочеркасск, 2013. – ЖМД; PDF; 1,0 МБ. – Систем. требования: IBM PC. Windows 7. Adobe Acrobat 9. – Загл. с экрана.

4.Антоникова Л.А. Аранжировка и фитодизайн интерьеров [Электронный ресурс]: практикум для студ. напр. «Ландшафтная архитектура» / Л.А.Антоникова; Новочерк. инж.- мелиор. ин-т ДГАУ. – Электрон. дан. – Новочеркасск, 2014. – ЖМД; PDF; 2,5 МБ. – Систем. требования: IBM PC. Windows 7. Adobe Acrobat 9. – Загл. с экрана.

5. Антоникова Л.А. Аранжировка и фитодизайн интерьеров [Текст]: практикум для студ. напр. «Ландшафтная архитектура» / Л.А.Антоникова; Новочерк. инж.- мелиор. ин-т ДГАУ. – Новочеркасск, 2014. – 90 с. (20 экз).

## **7. ФОНД ОЦЕНОЧНЫХ СРЕДСТВ ДЛЯ КОНТРОЛЯ УСПЕВАЕМОСТИ И ПРОВЕДЕНИЯ ПРОМЕЖУТОЧНОЙ АТТЕСТАЦИИ ОБУЧАЮЩИХСЯ ПО ДИСЦИПЛИНЕ**

### **Вопросы для проведения промежуточной аттестации в форме зачета:**

- 1. Функции декоративных растений в интерьере.
- 2. Посадочные емкости и подставки, используемые при озеленении интерьеров.
- 3. Особенности озеленения интерьеров общественных зданий (офисы, холлы, вестибюли, учебные аудитории).
- 4. Декоративноцветущие растения в интерьере. Привести примеры с кратким описанием условий содержания.
- 5. Основные комнатные растения. Привести примеры с кратким описанием условий содержания.
- 6. Факторы, влияющие на рост и развитие растений в интерьере.
- 7. Декоративнолистные растения в интерьере. Привести примеры с кратким описанием условий содержания.
- 8. Выбор декоративных растений для озеленения жилых помещений.
- 9. Виды композиций из декоративных растений.
- 10. Лианы и ампельные растения в интерьере.
- 11. Суккуленты в интерьере.
- 12. Факторы, определяющие характер естественного освещения в интерьере.
- 13. Использование искусственных источников освещения растительных композиций.
- 14. Размещение растений в интерьере с учетом особенностей естественного освещения.
- 15. Виды аранжировок из срезанных растений.
- 16. Принципы создания цветочных аранжировок.
- 17. Выразительные средства композиции.
- 18. Акцент как композиционный прием в аранжировке.
- 19. Линия как композиционный прием в аранжировке. «Линия красоты».
- 20. Пропорции как средство композиции.
- 21. Формы композиций из срезанных растений.
- 22. Ритмические ряды как средство композиции.
- 23. Контрасты как средство композиции
- 24. Фон как средство композиции. Влияние цвета и рисунка фона на восприятие композиции.
- 25. Оборудование, используемое для создания аранжировок из срезанных растений.
- 26. Способы крепления аранжировок из срезанных растений.
- 27. Растительный материал для аранжировок из срезанных растений.
- 28. Композиции из сухоцветов.
- 29. Понятие и классификация букетов.
- 30. Составление зимних сухих букетов.
- 31. Икебана: история развития и основные направления.
- 32. Школа Икенобо в искусстве Икебаны.
- 33. Школа Охара в искусстве Икебаны.
- 34. Школа Согецу в искусстве Икебаны.
- 35. Восточная символика цветов.
- 36. Искусство Бонсай. Краткая история возникновения. Формирование Бонсай.
- 37. Основные стили в искусстве Бонсай.
- 38. Виды растений, используемых в искусстве Бонсай.
- 39. Влияние цвета и освещенности поверхностей на восприятие интерьера.
- 40. Способы зрительного расширения (сужения) пространства интерьера.
- 41. Способы зрительного увеличения (уменьшения) вертикальных размеров в интерьере.
- 42. Способы зрительного увеличения (уменьшения) горизонтальных размеров в интерьере.
- 43. Зонирование интерьеров по функциональному принципу. Приемы выделения зон.
- 44. Влияние рисунка поверхностей на восприятие пространства.
- 45. Влияние цвета на физическое и эмоциональное состояние человека в интерьере.
- 46. Влияние искусственного освещения на восприятие цвета.
- 47. Современные стили дизайна интерьера.
- 48. Влияние цвета стен, пола и потолка на восприятие интерьера.
- 49. Открытость и замкнутость интерьерного пространства.
- 50. Зимний сад как форма озеленения интерьера.

*Промежуточная аттестация студентами очной формы обучения может быть пройдена в соответствии с балльно- рейтинговой системой оценки знаний, включающей в себя проведение текущего (ТК), промежуточного (ПК) и итогового (ИК) контроля по дисциплине Аранжировка и фитодизайн интерьера*

*Текущий контроль (ТК) осуществляется в течение семестра и проводится по практическим занятиям, а также по видам самостоятельной работы студентов (РГР), собеседование по теме РГР, выполнение контрольной работы для заочников.*

*Количество текущих контролей по дисциплине в семестре определяется кафедрой.*

*В ходе промежуточного контроля (ПК) проверяются теоретические знания. Данный контроль проводится по разделам (модулям) дисциплины 3 раза в течение семестра в установленное рабочей программой время.* 

*Итоговый контроль (ИК) – это зачет в сессионный период по дисциплине в целом.*

*Студенты, набравшие за работу в семестре от 60 и более баллов, не проходят промежуточную аттестацию в форме сдачи экзамена.*

*По дисциплине* формами **текущего контроля** являются:

**ТК1, ТК2, ТК3** - решение задач по представленным вариантам заданий.

*В* течение семестра проводятся 3 **промежуточных контроля (ПК1, ПК2,ПК3**), состоящих из ответов на вопросы по пройденному теоретическому материалу лекций.

#### *Итоговый контроль (ИК)* – **зачет**.

#### **Расчетно-графическая работа для студентов очной формы обучения**

на тему **«Разработать аранжировку и фитодизайн интерьера».** Тема работы посвящена рассмотрению закономерностей размещения в интерьере живых растений и создания флористических композиций с учетом их воздействия на эмоциональное и физиологическое состояние человека. Важнейшими условиями разработки оптимального проекта озеленения внутреннего пространства помещения является знание биологических и экологических особенностей растений, а также учет закономерностей зрительного восприятия элементов интерьера.

> *Структура пояснительной записки РГР и ее ориентировочный объём*

Задание (1 с.) Введение. (1с.)

1. выполнить перспективное изображение помещения (рисунок выполняется графитным карандашом, формат А3) 1 лист;

2. в соответствии со своим замыслом разместить элементы озеленения на перспективном изображении и на плане интерьера, формат А3 1 лист.

3. выполнить чертеж предлагаемых элементов озеленения в ортогональных проекциях. Чертеж следует выполнить черной гелевой ручкой, формат А3, 1 лист.

4. представить пояснительную записку с описанием ассортимента растений для фитодизайна, биолого-экологических особенностей и мероприятий по уходу и содержанию растений в помещении.

Выполняется РГР студентом индивидуально под руководством преподавателя во внеаудиторное время, самостоятельно. Срок сдачи законченной работы на проверку руководителю указывается в задании. После проверки и доработки указанных замечаний, РГР защищается. При положительной оценке на титульном листе РГР ставится зачтено и количество баллов не более 20.

**Студенты заочной формы обучения выполняют контрольную работу.** Выбор варианта контрольной работы определяется первой буквой фамилии студента и последней цифрой шифра зачетной книжки. Распределение вариантов представлено в таблице 3 методических указаний. В каждом варианте задания к перспективному изображению интерьера прилагается его план для того, чтобы показать размеры данного помещения и расположение предметов мебели, что следует учитывать при подборе элементов озеленения.

**Полный фонд оценочных средств, включающий текущий контроль успеваемости и перечень контрольно-измерительных материалов (КИМ) приведен в приложении к рабочей программе.**

### **8. УЧЕБНО-МЕТОДИЧЕСКОЕ И ИНФОРМАЦИОННОЕ ОБЕСПЕЧЕНИЕ ДИСЦИПЛИНЫ**

#### **8.1 Основная литература.**

1. Антоникова Л.А. Аранжировка и фитодизайн интерьеров [Текст]: учеб. пособие для студ. напр. «Ландшафтная архитектура» / Л.А.Антоникова; Новочерк. инж.- мелиор. ин-т ДГАУ. – Новочеркасск , 2014. – 72 с. (20 экз.)

2. Антоникова Л.А. Аранжировка и фитодизайн интерьеров [Электронный ресурс]: учеб. пособие для студ. напр. «Ландшафтная архитектура» / Л.А.Антоникова; Новочерк. инж.- мелиор. ин-т ДГАУ. – Электрон. дан. – Новочеркасск, 2014. – ЖМД; PDF; 3,0 МБ. – Систем. требования: IBM PC. Windows 7. Adobe Acrobat 9. – Загл. с экрана.

3. Кукушин, В.С. Аранжировка и фитодизайн интерьеров [Текст]: учеб. пособие для студ. по напр. 25700.62 – «Ландшафтная архитектура» / В.С. Кукушин; Новочерк. гос. мелиор. акад. – Новочеркасск , 2013. – 113 с. (25 экз.)

4. Кукушин, В.С. Аранжировка и фитодизайн интерьеров [Электронный ресурс]: учеб. пособие для студ. по напр. 25700.62 – «Ландшафтная архитектура» / В.С. Кукушин; Новочерк. гос. мелиор. акад. – Электрон. дан. – Новочеркасск, 2013. – ЖМД; PDF; 3,2 МБ. – Систем. требования: IBM PC. Windows 7. Adobe Acrobat 9. – Загл. с экрана.

5. Косицына, Э.С. Виды озеленения в благоустройстве территорий населенных мест и декоративные признаки растений : учебное пособие [Электронный ресурс] / Э.С. Косицын. – Электрон. дан. – Екатеринбург: Архитектон, 2011. – 117 с. – Режим доступа:http://biblioclub. (16.06.2016).

#### **8.2 Дополнительная литература.**

1. Антоникова Л.А. Аранжировка и фитодизайн интерьера [Текст]: метод. указ. к выполн. расчетн. граф. работы для студ. спец. 250203 – «Садово-парковое и ландшафтное стр-во» и направл. 250700.62 – «Ландшафтная архитектура» / Л.А.Антоникова; Новоч. гос. мелиор. акад., каф. лесных культур и ЛПХ. – Новочеркасск, 2013. – 13 с. (25 экз).

2. Антоникова Л.А. Аранжировка и фитодизайн интерьера [Электронный ресурс]: метод. указ. к выполн. расчетн. граф. работы для студ. спец. 250203 – «Садово-парковое и ландшафтное стр-во» и направл. 250700.62 – «Ландшафтная архитектура» / Л.А.Антоникова; Новоч. гос. мелиор. акад. – Электрон. дан. –

Новочеркасск, 2013. – ЖМД; PDF; 1,0 МБ. – Систем. требования: IBM PC. Windows 7. Adobe Acrobat 9. – Загл. с экрана.

3. Антоникова Л.А. Аранжировка и фитодизайн интерьеров [Электронный ресурс]: практикум для студ. напр. «Ландшафтная архитектура» / Л.А.Антоникова; Новочерк. инж.- мелиор. ин-т ДГАУ. – Электрон. дан. – Новочеркасск, 2014. – ЖМД; PDF; 2,5 МБ. – Систем. требования: IBM PC. Windows 7. Adobe Acrobat 9. – Загл. с экрана.

4. Антоникова Л.А. Аранжировка и фитодизайн интерьеров [Текст]: практикум для студ. напр. «Ландшафтная архитектура» / Л.А.Антоникова; Новочерк. инж.- мелиор. ин-т ДГАУ. – Новочеркасск, 2014. – 90 с. (20 экз).

5. Аранжировка и фитодизайн интерьера [Текст]: метод. указ. по вып. контр. работы студ. заоч. формы обуч. по направлению «Ландшафтная архитектура»/ Сост. : С.А. Писаренко; Новочерк. инж. мелиор. ин-т ДГАУ, каф. лесных культур и лесопаркового хоз-ва. – Новочеркасск, 2015. – 66 с. (10 экз.)

6. Аранжировка и фитодизайн интерьеров [Электронный ресурс]: метод. указ. по вып. контр. работы / сост. :С.А. Писаренко; Новочерк. инж.- мелиор. ин-т ДГАУ. – Электрон. дан. – Новочеркасск, 2015. – ЖМД; PDF; 2,5 МБ. – Систем. требования: IBM PC. Windows 7. Adobe Acrobat 9. – Загл. с экрана.

7. Хессайон, Д.Г. Все о комнатных растениях / Д.Г. Хессайон; перевод с англ. О.И. Романовой; науч. ред. В.Р. Филин. – М.: Кладезь-Букс, 2010. – 256 с. (2 экз.)

### **8.3 Перечень ресурсов информационно-телекоммуникационной сети «Интернет», необходимых для освоения дисциплины**

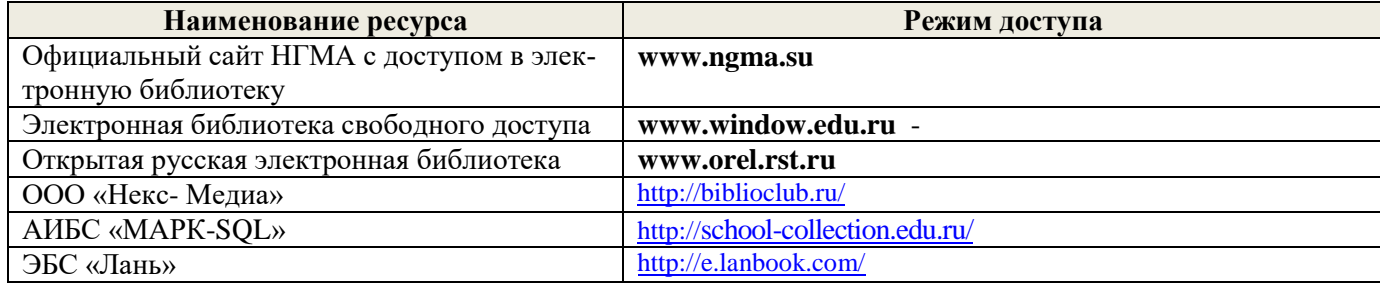

#### **8.4 Методические указания для обучающихся по освоению дисциплины**

1. Положение о текущей аттестации обучающихся в НИМИ ДГАУ [Электронный ресурс] (введено в действие приказом директора №119 от 14 июля 2015 г.) / Новочерк. инж.-мелиор. ин-т Донской ГАУ.- Электрон. дан.- Новочеркасск, 2015.- Режим доступа: [http://www.ngma.su](http://www.ngma.su/)

2.Типовые формы титульных листов текстовой документации, выполняемой студентами в учебном процессе [Электронный ресурс] / Новочерк. инж.-мелиор. ин-т Донской ГАУ.-Электрон. дан.- Новочеркасск, 2015.- Режим доступа[: http://www.ngma.su](http://www.ngma.su/)

3. Положение о курсовом проекте (работе) обучающихся, осваивающих образовательные программы бакалавриата, специалитета, магистратуры[Электронный ресурс] (введ. в действие приказом директора №120 от 14 июля 2015г.) / Новочерк. инж.-мелиор. ин-т Донской ГАУ.-Электрон. дан.- Новочеркасск, 2015.- Режим доступа: [http://www.ngma.su](http://www.ngma.su/)

Приступая к изучению дисциплины необходимо в первую очередь ознакомиться с содержанием РПД. Лекции имеют целью дать систематизированные основы научных знаний об общих вопросах дисциплины. При изучении и проработке теоретического материала для обучающихся необходимо:

- повторить законспектированный на лекционном занятии материал и дополнить его с учетом рекомендованной по данной теме литературы;

- при самостоятельном изучении темы сделать конспект, используя рекомендованные в РПД литературные источники и ресурсы информационно-телекоммуникационной сети «Интернет».

**8.5 Перечень информационных технологий используемых при осуществлении образовательного процесса, программного обеспечения и информационных справочных систем, для освоения обучающимися дисциплины**

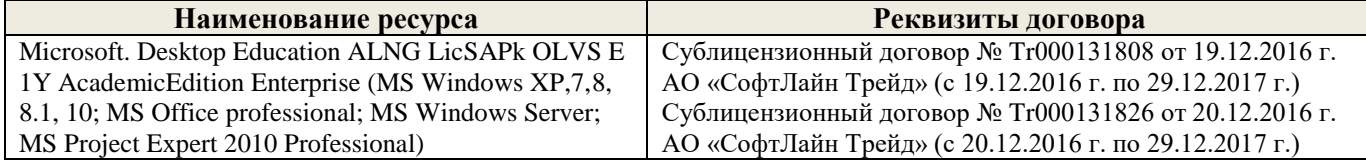

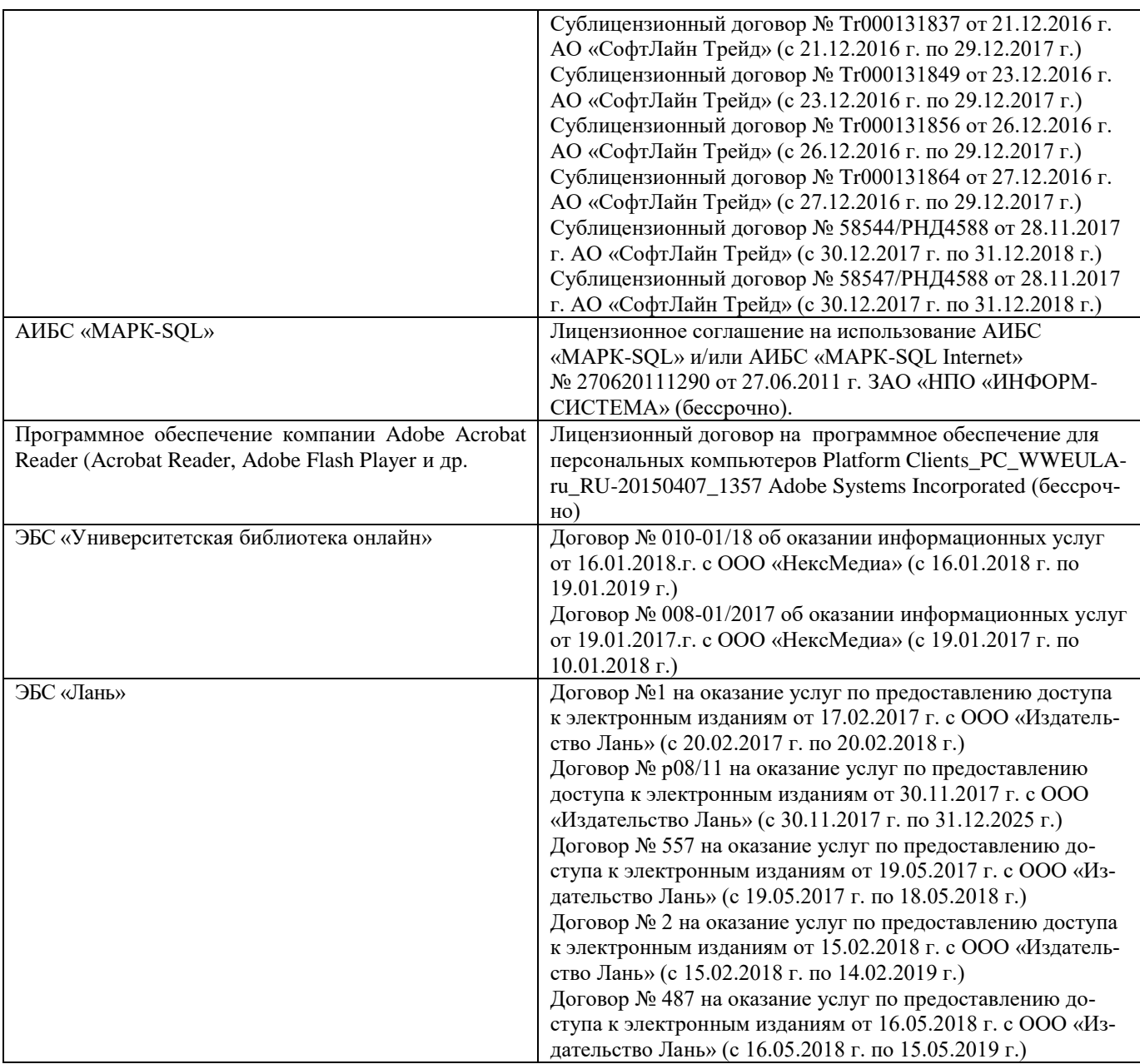

## **9. ОПИСАНИЕ МАТЕРИАЛЬНО-ТЕХНИЧЕСКОЙ БАЗЫ, НЕОБХОДИМОЙ ДЛЯ ОСУЩЕСТВЛЕНИЯ ОБРАЗОВАТЕЛЬНОГО ПРОЦЕССА ПО ДИСЦИПЛИНЕ**

Преподавание дисциплины осуществляется в специальных помещениях – учебных аудиториях для проведения занятий лекционного типа, семинарского типа (практические и лабораторный занятия), групповых и индивидуальных консультаций, текущего контроля и промежуточной аттестации, а также помещениях для самостоятельной работы. Специальные помещения укомплектованы специализированной мебелью (стол и стул преподавателя, парты, доска), техническими средствами обучения, служащими для представления учебной информации большой аудитории.

Лекционные и практические занятия проводятся в специализированной аудитории, оснащенной специальной мебелью, доской, необходимыми наглядными пособиями (плакаты, стенды и т.п.) и т.п., при необходимости аудитория оснащается переносными мультимедийными средствами (экран, проектор, акустическая система).

Учебные аудитории для проведения групповых и индивидуальных консультаций, текущего контроля (ауд.2115).

Учебные аудитории для промежуточной аттестации - (ауд.21).

Помещение для самостоятельной работы (ауд. 7) оснащено компьютерной техникой с возможностью подключения к сети интернет и обеспечением доступа в электронную информационнообразовательную среду организации.

Помещение для хранения и профилактического обслуживания учебного оборудования – ауд. 5. Обучающиеся из числа лиц с ограниченными возможностями здоровья обеспечены печатными и (или) электронными образовательными ресурсами в формах, адаптированных к ограничениям их здоровья.

#### *Материально-техническое обеспечение дисциплины*

- 3. Набор демонстрационного оборудования (переносной проектор NEC VT 46, экран, ноутбук).
- 4. Учебно-наглядные пособия: макеты, плакаты.

Обучающиеся из числа лиц с ограниченными возможностями здоровья обеспечены печатными и (или) электронными образовательными ресурсами в формах, адаптированных к ограничениям их здоровья.

### **10. ОСОБЕННОСТИ ОРГАНИЗАЦИИ ОБРАЗОВАТЕЛЬНОГО ПРОЦЕССА ПО ДИСЦИПЛИНЕ ДЛЯ ИНВАЛИДОВ И ЛИЦ С ОГРАНИЧЕННЫМИ ВОЗМОЖНОСТЯМИ**

Содержание дисциплины и условия организации обучения для обучающихся с ограниченными возможностями здоровья и инвалидов корректируются при наличии таких обучающихся в соответствии с индивидуальной программой реабилитации инвалида, а так же методическими рекомендациями по организации образовательного процесса для обучения инвалидов и лиц с ограниченными возможностями здоровья в образовательных организациях высшего образования (утв. Минобрнауки России 08.04.2014 №АК-44-05 вн), Положением о методике сценки степени возможности включения лиц с ограниченными возможностями здоровья и инвалидов в общий образовательный процесс (НИМИ, 2015); Положением об обучении лиц с ограниченными возможностями здоровья и инвалидов в Новочеркасском инженерно-мелиоративном институте (НИМИ, 2015).

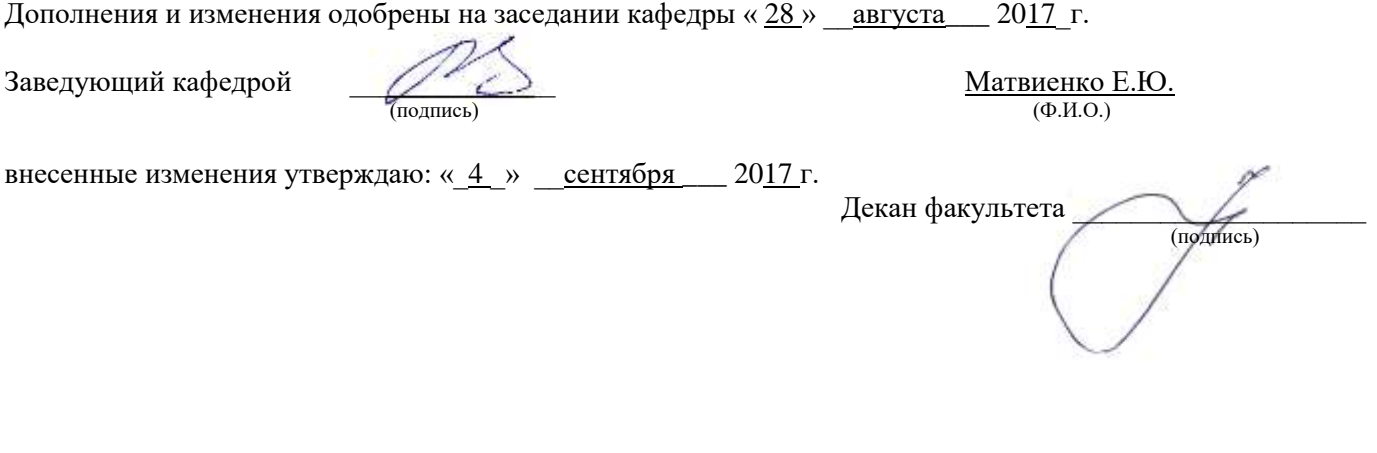

В рабочую программу на 2018 - 2019 учебный год вносятся изменения – обновлено и актуализировано содержание следующих разделов и подразделов рабочей программы:

## **6. ПЕРЕЧЕНЬ УЧЕБНО-МЕТОДИЧЕСКОГО ОБЕСПЕЧЕНИЯ ДЛЯ САМОСТОЯТЕЛЬНОЙ РАБОТЫ ОБУЧАЮЩИХСЯ**

1. Методические рекомендации по организации самостоятельной работы обучающихся в НИМИ ДГАУ[Электронный ресурс] : (введ. в действие приказом директора №106 от 19 июня 2015г.) / Новочерк. инж.-мелиор. ин-т Донской ГАУ.-Электрон. дан.- Новочеркасск, 2015.- Режим доступа: http://www.ngma.su

2.Антоникова Л.А. Аранжировка и фитодизайн интерьера [Текст]: метод. указ. к выполн. расчетн. граф. работы для студ. спец. 250203 – «Садово-парковое и ландшафтное стр-во» и направл. 250700.62 – «Ландшафтная архитектура» / Л.А.Антоникова; Новоч. гос. мелиор. акад., каф. лесных культур и ЛПХ. – Новочеркасск, 2013. – 13 с. (25 экз).

3.Антоникова Л.А. Аранжировка и фитодизайн интерьера [Электронный ресурс]: метод. указ. к выполн. расчетн. граф. работы для студ. спец. 250203 – «Садово-парковое и ландшафтное стр-во» и направл. 250700.62 – «Ландшафтная архитектура» / Л.А.Антоникова; Новоч. гос. мелиор. акад. – Электрон. дан. – Новочеркасск, 2013. – ЖМД; PDF; 1,0 МБ. – Систем. требования: IBM PC. Windows 7. Adobe Acrobat 9. – Загл. с экрана.

4.Антоникова Л.А. Аранжировка и фитодизайн интерьеров [Электронный ресурс]: практикум для студ. напр. «Ландшафтная архитектура» / Л.А.Антоникова; Новочерк. инж.- мелиор. ин-т ДГАУ. – Электрон. дан. – Новочеркасск, 2014. – ЖМД; PDF; 2,5 МБ. – Систем. требования: IBM PC. Windows 7. Adobe Acrobat 9. – Загл. с экрана.

5. Антоникова Л.А. Аранжировка и фитодизайн интерьеров [Текст]: практикум для студ. напр. «Ландшафтная архитектура» / Л.А.Антоникова; Новочерк. инж.- мелиор. ин-т ДГАУ. – Новочеркасск, 2014. – 90 с. (20 экз).

## **7. ФОНД ОЦЕНОЧНЫХ СРЕДСТВ ДЛЯ КОНТРОЛЯ УСПЕВАЕМОСТИ И ПРОВЕДЕНИЯ ПРОМЕЖУТОЧНОЙ АТТЕСТАЦИИ ОБУЧАЮЩИХСЯ ПО ДИСЦИПЛИНЕ**

### **Вопросы для проведения промежуточной аттестации в форме зачета:**

- 51. Функции декоративных растений в интерьере.
- 52. Посадочные емкости и подставки, используемые при озеленении интерьеров.
- 53. Особенности озеленения интерьеров общественных зданий (офисы, холлы, вестибюли, учебные аудитории).
- 54. Декоративноцветущие растения в интерьере. Привести примеры с кратким описанием условий содержания.
- 55. Основные комнатные растения. Привести примеры с кратким описанием условий содержания.
- 56. Факторы, влияющие на рост и развитие растений в интерьере.
- 57. Декоративнолистные растения в интерьере. Привести примеры с кратким описанием условий содержания.
- 58. Выбор декоративных растений для озеленения жилых помещений.
- 59. Виды композиций из декоративных растений.
- 60. Лианы и ампельные растения в интерьере.
- 61. Суккуленты в интерьере.
- 62. Факторы, определяющие характер естественного освещения в интерьере.
- 63. Использование искусственных источников освещения растительных композиций.
- 64. Размещение растений в интерьере с учетом особенностей естественного освещения.
- 65. Виды аранжировок из срезанных растений.
- 66. Принципы создания цветочных аранжировок.
- 67. Выразительные средства композиции.
- 68. Акцент как композиционный прием в аранжировке.
- 69. Линия как композиционный прием в аранжировке. «Линия красоты».
- 70. Пропорции как средство композиции.
- 71. Формы композиций из срезанных растений.
- 72. Ритмические ряды как средство композиции.
- 73. Контрасты как средство композиции
- 74. Фон как средство композиции. Влияние цвета и рисунка фона на восприятие композиции.
- 75. Оборудование, используемое для создания аранжировок из срезанных растений.
- 76. Способы крепления аранжировок из срезанных растений.
- 77. Растительный материал для аранжировок из срезанных растений.
- 78. Композиции из сухоцветов.
- 79. Понятие и классификация букетов.
- 80. Составление зимних сухих букетов.
- 81. Икебана: история развития и основные направления.
- 82. Школа Икенобо в искусстве Икебаны.
- 83. Школа Охара в искусстве Икебаны.
- 84. Школа Согецу в искусстве Икебаны.
- 85. Восточная символика цветов.
- 86. Искусство Бонсай. Краткая история возникновения. Формирование Бонсай.
- 87. Основные стили в искусстве Бонсай.
- 88. Виды растений, используемых в искусстве Бонсай.
- 89. Влияние цвета и освещенности поверхностей на восприятие интерьера.
- 90. Способы зрительного расширения (сужения) пространства интерьера.
- 91. Способы зрительного увеличения (уменьшения) вертикальных размеров в интерьере.
- 92. Способы зрительного увеличения (уменьшения) горизонтальных размеров в интерьере.
- 93. Зонирование интерьеров по функциональному принципу. Приемы выделения зон.
- 94. Влияние рисунка поверхностей на восприятие пространства.
- 95. Влияние цвета на физическое и эмоциональное состояние человека в интерьере.
- 96. Влияние искусственного освещения на восприятие цвета.
- 97. Современные стили дизайна интерьера.
- 98. Влияние цвета стен, пола и потолка на восприятие интерьера.
- 99. Открытость и замкнутость интерьерного пространства.
- 100. Зимний сад как форма озеленения интерьера.

*Промежуточная аттестация студентами очной формы обучения может быть пройдена в соответствии с балльно- рейтинговой системой оценки знаний, включающей в себя проведение текущего (ТК), промежуточного (ПК) и итогового (ИК) контроля по дисциплине Аранжировка и фитодизайн интерьера*

*Текущий контроль (ТК) осуществляется в течение семестра и проводится по практическим занятиям, а также по видам самостоятельной работы студентов (РГР), собеседование по теме РГР, выполнение контрольной работы для заочников.*

*Количество текущих контролей по дисциплине в семестре определяется кафедрой.*

*В ходе промежуточного контроля (ПК) проверяются теоретические знания. Данный контроль проводится по разделам (модулям) дисциплины 3 раза в течение семестра в установленное рабочей программой время.* 

*Итоговый контроль (ИК) – это зачет в сессионный период по дисциплине в целом.*

*Студенты, набравшие за работу в семестре от 60 и более баллов, не проходят промежуточную аттестацию в форме сдачи экзамена.*

*По дисциплине* формами **текущего контроля** являются:

**ТК1, ТК2, ТК3** - решение задач по представленным вариантам заданий.

*В* течение семестра проводятся 3 **промежуточных контроля (ПК1, ПК2,ПК3**), состоящих из ответов на вопросы по пройденному теоретическому материалу лекций.

*Итоговый контроль (ИК)* – **зачет**.

#### **Расчетно-графическая работа для студентов очной формы обучения**

на тему **«Разработать аранжировку и фитодизайн интерьера».** Тема работы посвящена рассмотрению закономерностей размещения в интерьере живых растений и создания флористических композиций с учетом их воздействия на эмоциональное и физиологическое состояние человека. Важнейшими условиями разработки оптимального проекта озеленения внутреннего пространства помещения является знание биологических и экологических особенностей растений, а также учет закономерностей зрительного восприятия элементов интерьера.

> *Структура пояснительной записки РГР и ее ориентировочный объём*

Задание(1 с.)

Введение. (1с.)

1. выполнить перспективное изображение помещения (рисунок выполняется графитным карандашом, формат А3) 1 лист;

2. в соответствии со своим замыслом разместить элементы озеленения на перспективном изображении и на плане интерьера, формат А3 1 лист.

3. выполнить чертеж предлагаемых элементов озеленения в ортогональных проекциях. Чертеж следует выполнить черной гелевой ручкой, формат А3, 1 лист.

4. представить пояснительную записку с описанием ассортимента растений для фитодизайна, биолого-экологических особенностей и мероприятий по уходу и содержанию растений в помещении.

Выполняется РГР студентом индивидуально под руководством преподавателя во внеаудиторное время, самостоятельно. Срок сдачи законченной работы на проверку руководителю указывается в задании. После проверки и доработки указанных замечаний, РГР защищается. При положительной оценке на титульном листе РГР ставится зачтено и количество баллов не более 20.

**Студенты заочной формы обучения выполняют контрольную работу.** Выбор варианта контрольной работы определяется первой буквой фамилии студента и последней цифрой шифра зачетной книжки. Распределение вариантов представлено в таблице 3 методических указаний. В каждом варианте задания к перспективному изображению интерьера прилагается его план для того, чтобы показать размеры данного помещения и расположение предметов мебели, что следует учитывать при подборе элементов озеленения.

**Полный фонд оценочных средств, включающий текущий контроль успеваемости и перечень контрольно-измерительных материалов (КИМ) приведен в приложении к рабочей программе.**

#### **8. УЧЕБНО-МЕТОДИЧЕСКОЕ И ИНФОРМАЦИОННОЕ ОБЕСПЕЧЕНИЕ ДИСЦИПЛИНЫ**

#### **8.1 Основная литература.**

1. Антоникова Л.А. Аранжировка и фитодизайн интерьеров [Текст]: учеб. пособие для студ. напр. «Ландшафтная архитектура» / Л.А.Антоникова; Новочерк. инж.- мелиор. ин-т ДГАУ. – Новочеркасск , 2014. – 72 с. (20 экз.)

2. Антоникова Л.А. Аранжировка и фитодизайн интерьеров [Электронный ресурс]: учеб. пособие для студ. напр. «Ландшафтная архитектура» / Л.А.Антоникова; Новочерк. инж.- мелиор. ин-т ДГАУ. – Электрон. дан. – Новочеркасск, 2014. – ЖМД; PDF; 3,0 МБ. – Систем. требования: IBM PC. Windows 7. Adobe Acrobat 9. – Загл. с экрана.

3. Кукушин, В.С. Аранжировка и фитодизайн интерьеров [Текст]: учеб. пособие для студ. по напр. 25700.62 – «Ландшафтная архитектура» / В.С. Кукушин; Новочерк. гос. мелиор. акад. – Новочеркасск , 2013. – 113 с. (25 экз.)

4. Кукушин, В.С. Аранжировка и фитодизайн интерьеров [Электронный ресурс]: учеб. пособие для студ. по напр. 25700.62 – «Ландшафтная архитектура» / В.С. Кукушин; Новочерк. гос. мелиор. акад. – Электрон. дан. – Новочеркасск, 2013. – ЖМД; PDF; 3,2 МБ. – Систем. требования: IBM PC. Windows 7. Adobe Acrobat 9. – Загл. с экрана.

5. Косицына, Э.С. Виды озеленения в благоустройстве территорий населенных мест и декоративные признаки растений : учебное пособие [Электронный ресурс] / Э.С. Косицын. – Электрон. дан. – Екатеринбург: Архитектон, 2011. – 117 с. – Режим доступа:http://biblioclub. (16.06.2016).

#### **8.2 Дополнительная литература.**

1. Антоникова Л.А. Аранжировка и фитодизайн интерьера [Текст]: метод. указ. к выполн. расчетн. граф. работы для студ. спец. 250203 – «Садово-парковое и ландшафтное стр-во» и направл. 250700.62 – «Ландшафтная архитектура» / Л.А.Антоникова; Новоч. гос. мелиор. акад., каф. лесных культур и ЛПХ. – Новочеркасск, 2013. – 13 с. (25 экз).

2. Антоникова Л.А. Аранжировка и фитодизайн интерьера [Электронный ресурс]: метод. указ. к выполн. расчетн. граф. работы для студ. спец. 250203 – «Садово-парковое и ландшафтное стр-во» и направл. 250700.62 – «Ландшафтная архитектура» / Л.А.Антоникова; Новоч. гос. мелиор. акад. – Электрон. дан. – Новочеркасск, 2013. – ЖМД; PDF; 1,0 МБ. – Систем. требования: IBM PC. Windows 7. Adobe Acrobat 9. – Загл. с экрана.

3. Антоникова Л.А. Аранжировка и фитодизайн интерьеров [Электронный ресурс]: практикум для студ. напр. «Ландшафтная архитектура» / Л.А.Антоникова; Новочерк. инж.- мелиор. ин-т ДГАУ. – Электрон. дан. – Новочеркасск, 2014. – ЖМД; PDF; 2,5 МБ. – Систем. требования: IBM PC. Windows 7. Adobe Acrobat 9. – Загл. с экрана.

4. Антоникова Л.А. Аранжировка и фитодизайн интерьеров [Текст]: практикум для студ. напр. «Ландшафтная архитектура» / Л.А.Антоникова; Новочерк. инж.- мелиор. ин-т ДГАУ. – Новочеркасск, 2014. – 90 с. (20 экз).

5. Аранжировка и фитодизайн интерьера [Текст]: метод. указ. по вып. контр. работы студ. заоч. формы обуч. по направлению «Ландшафтная архитектура»/ Сост. : С.А. Писаренко; Новочерк. инж.-мелиор. ин-т ДГАУ, каф. лесных культур и лесопаркового хоз-ва. – Новочеркасск, 2015. – 66 с. (10 экз.)

6. Аранжировка и фитодизайн интерьеров [Электронный ресурс]: метод. указ. по вып. контр. работы / сост. :С.А. Писаренко; Новочерк. инж.- мелиор. ин-т ДГАУ. – Электрон. дан. – Новочеркасск, 2015. – ЖМД; PDF; 2,5 МБ. – Систем. требования: IBM PC. Windows 7. Adobe Acrobat 9. – Загл. с экрана.

7. Хессайон, Д.Г. Все о комнатных растениях / Д.Г. Хессайон; перевод с англ. О.И. Романовой; науч. ред. В.Р. Филин. – М.: Кладезь-Букс, 2010. – 256 с. (2 экз.)

### **8.3 Перечень ресурсов информационно-телекоммуникационной сети «Интернет», необходимых для освоения дисциплины**

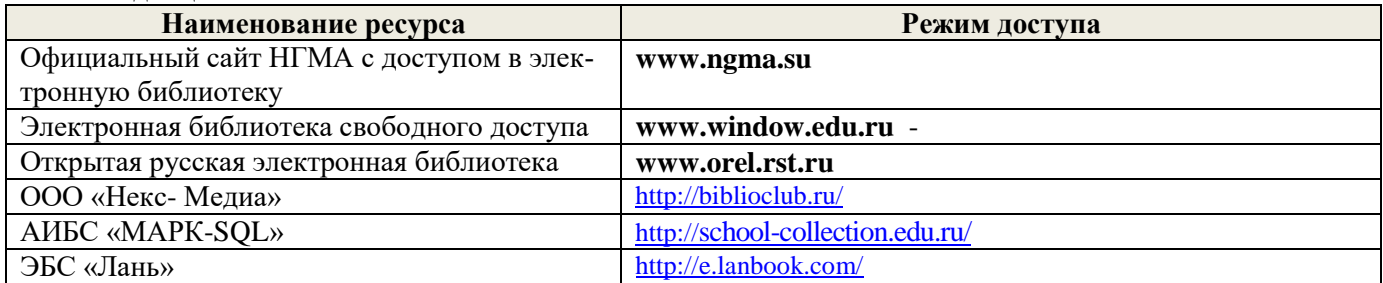

#### **8.4 Методические указания для обучающихся по освоению дисциплины**

1. Положение о текущей аттестации обучающихся в НИМИ ДГАУ [Электронный ресурс] (введено в действие приказом директора №119 от 14 июля 2015 г.) / Новочерк. инж.-мелиор. ин-т Донской ГАУ.- Электрон. дан.- Новочеркасск, 2015.- Режим доступа: [http://www.ngma.su](http://www.ngma.su/)

2.Типовые формы титульных листов текстовой документации, выполняемой студентами в учебном процессе [Электронный ресурс] / Новочерк. инж.-мелиор. ин-т Донской ГАУ.-Электрон. дан.- Новочеркасск, 2015.- Режим доступа[: http://www.ngma.su](http://www.ngma.su/)

3. Положение о курсовом проекте (работе) обучающихся, осваивающих образовательные программы бакалавриата, специалитета, магистратуры[Электронный ресурс] (введ. в действие приказом директора №120 от 14 июля 2015г.) / Новочерк. инж.-мелиор. ин-т Донской ГАУ.-Электрон. дан.- Новочеркасск, 2015.- Режим доступа: [http://www.ngma.su](http://www.ngma.su/)

Приступая к изучению дисциплины необходимо в первую очередь ознакомиться с содержанием РПД. Лекции имеют целью дать систематизированные основы научных знаний об общих вопросах дисциплины. При изучении и проработке теоретического материала для обучающихся необходимо:

- повторить законспектированный на лекционном занятии материал и дополнить его с учетом рекомендованной по данной теме литературы;

- при самостоятельном изучении темы сделать конспект, используя рекомендованные в РПД литературные источники и ресурсы информационно-телекоммуникационной сети «Интернет».

#### **8.5 Перечень информационных технологий, используемых при осуществлении образовательного процесса, программного обеспечения, современных профессиональных баз данных и информационных справочных систем, для освоения обучающимися дисциплины**

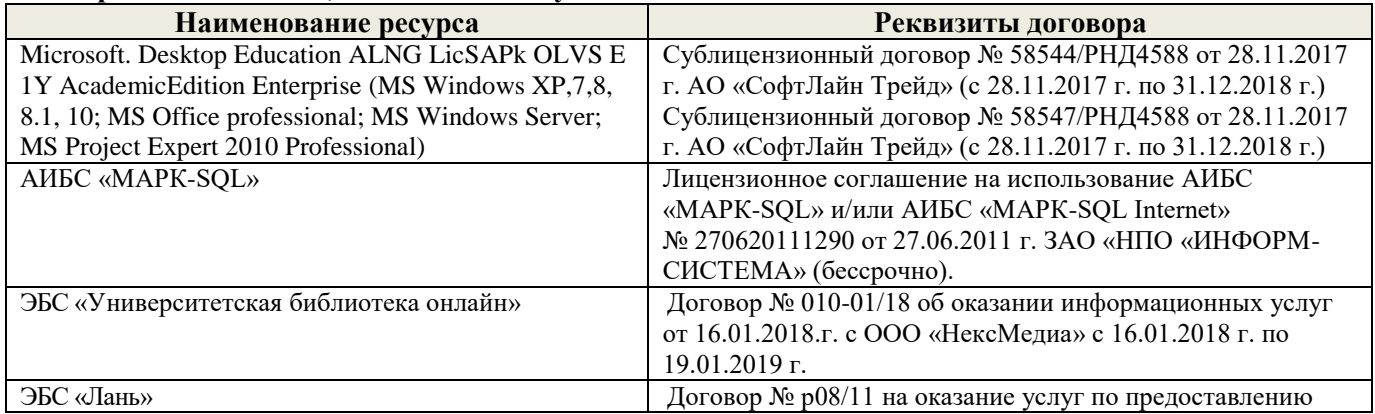

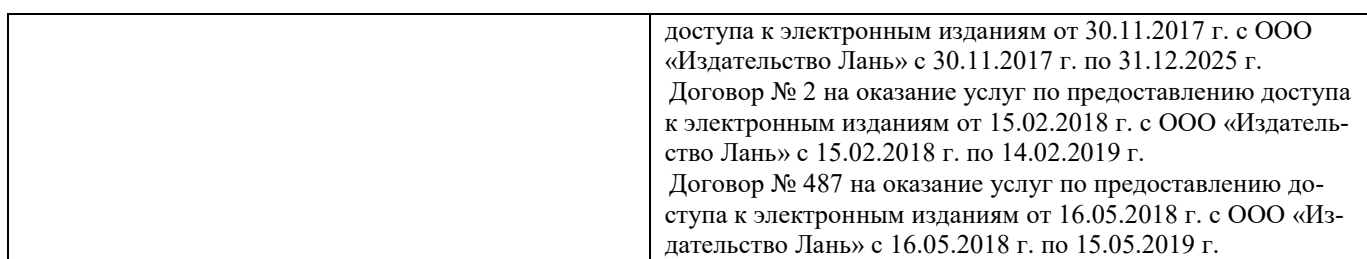

## **9. ОПИСАНИЕ МАТЕРИАЛЬНО-ТЕХНИЧЕСКОЙ БАЗЫ, НЕОБХОДИМОЙ ДЛЯ ОСУЩЕСТВЛЕНИЯ ОБРАЗОВАТЕЛЬНОГО ПРОЦЕССА ПО ДИСЦИПЛИНЕ**

Преподавание дисциплины осуществляется в специальных помещениях – учебных аудиториях для проведения занятий лекционного типа, семинарского типа (практические занятия), групповых и индивидуальных консультаций, текущего контроля и промежуточной аттестации, а также помещениях для самостоятельной работы. Специальные помещения укомплектованы специализированной мебелью (стол и стул преподавателя, парты, доска), техническими средствами обучения, служащими для представления учебной информации большой аудитории.

Лекционные и практические занятия проводятся в специализированной аудитории, оснащенной специальной мебелью, доской, необходимыми наглядными пособиями (плакаты, стенды и т.п.) и т.п., при необходимости аудитория оснащается переносными мультимедийными средствами (экран, проектор, акустическая система).

Учебные аудитории для проведения групповых и индивидуальных консультаций, текущего контроля (ауд.21, 15).

Учебные аудитории для промежуточной аттестации - (ауд.21).

Помещение для самостоятельной работы (ауд. 7) оснащено компьютерной техникой с возможностью подключения к сети интернет и обеспечением доступа в электронную информационно-образовательную среду организации.

Помещение для хранения и профилактического обслуживания учебного оборудования – ауд. 5.

Обучающиеся из числа лиц с ограниченными возможностями здоровья обеспечены печатными и (или) электронными образовательными ресурсами в формах, адаптированных к ограничениям их здоровья.

#### *Материально-техническое обеспечение дисциплины*

- 5. Набор демонстрационного оборудования (переносной проектор NEC VT 46, экран, ноутбук).
- 6. Учебно-наглядные пособия: макеты, плакаты.

Обучающиеся из числа лиц с ограниченными возможностями здоровья обеспечены печатными и (или) электронными образовательными ресурсами в формах, адаптированных к ограничениям их здоровья.

#### **10. ОСОБЕННОСТИ ОРГАНИЗАЦИИ ОБРАЗОВАТЕЛЬНОГО ПРОЦЕССА ПО ДИСЦИПЛИНЕ ДЛЯ ИНВАЛИДОВ И ЛИЦ С ОГРАНИЧЕННЫМИ ВОЗМОЖНОСТЯМИ**

Содержание дисциплины и условия организации обучения для обучающихся с ограниченными возможностями здоровья и инвалидов корректируются при наличии таких обучающихся в соответствии с индивидуальной программой реабилитации инвалида, а так же методическими рекомендациями по организации образовательного процесса для обучения инвалидов и лиц с ограниченными возможностями здоровья в образовательных организациях высшего образования (утв. Минобрнауки России 08.04.2014 №АК-44-05 вн), Положением о методике сценки степени возможности включения лиц с ограниченными возможностями здоровья и инвалидов в общий образовательный процесс (НИМИ, 2015); Положением об обучении лиц с ограниченными возможностями здоровья и инвалидов в Новочеркасском инженерно-мелиоративном институте (НИМИ, 2015).

Дополнения и изменения одобрены на заседании кафедры «\_27\_» \_\_\_августа \_ 2018 г.

(подпись) (Ф.И.О.)

Заведующий кафедрой <u>до подпись)</u> Матвиенко Е.Ю. <u>Матвиенко Е.Ю.</u>

внесенные изменения утверждаю: « $31 \times$  августа 2018 г.

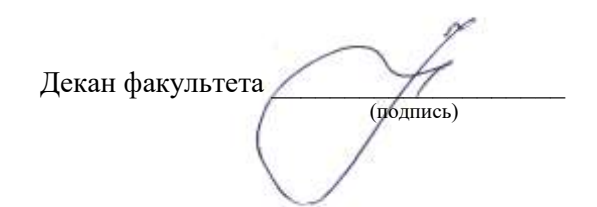

В рабочую программу на 2019 - 2020 учебный год вносятся изменения – обновлено и актуализировано содержание следующих разделов и подразделов рабочей программы:

## **7. ФОНД ОЦЕНОЧНЫХ СРЕДСТВ ДЛЯ КОНТРОЛЯ УСПЕВАЕМОСТИ И ПРОВЕДЕНИЯ ПРОМЕЖУТОЧНОЙ АТТЕСТАЦИИ ОБУЧАЮЩИХСЯ ПО ДИСЦИПЛИНЕ**

#### **Вопросы для проведения промежуточной аттестации в форме зачета:**

- 1. Функции декоративных растений в интерьере.
- 2. Посадочные емкости и подставки, используемые при озеленении интерьеров.
- 3. Особенности озеленения интерьеров общественных зданий (офисы, холлы, вестибюли, учебные аудитории).
- 4. Декоративноцветущие растения в интерьере. Привести примеры с кратким описанием условий содержания.
- 5. Основные комнатные растения. Привести примеры с кратким описанием условий содержания.
- 6. Факторы, влияющие на рост и развитие растений в интерьере.
- 7. Декоративнолистные растения в интерьере. Привести примеры с кратким описанием условий содержания.
- 8. Выбор декоративных растений для озеленения жилых помещений.
- 9. Виды композиций из декоративных растений.
- 10. Лианы и ампельные растения в интерьере.
- 11. Суккуленты в интерьере.
- 12. Факторы, определяющие характер естественного освещения в интерьере.
- 13. Использование искусственных источников освещения растительных композиций.
- 14. Размещение растений в интерьере с учетом особенностей естественного освещения.
- 15. Виды аранжировок из срезанных растений.
- 16. Принципы создания цветочных аранжировок.
- 17. Выразительные средства композиции.
- 18. Акцент как композиционный прием в аранжировке.
- 19. Линия как композиционный прием в аранжировке. «Линия красоты».
- 20. Пропорции как средство композиции.
- 21. Формы композиций из срезанных растений.
- 22. Ритмические ряды как средство композиции.
- 23. Контрасты как средство композиции
- 24. Фон как средство композиции. Влияние цвета и рисунка фона на восприятие композиции.
- 25. Оборудование, используемое для создания аранжировок из срезанных растений.
- 26. Способы крепления аранжировок из срезанных растений.
- 27. Растительный материал для аранжировок из срезанных растений.
- 28. Композиции из сухоцветов.
- 29. Понятие и классификация букетов.
- 30. Составление зимних сухих букетов.
- 31. Икебана: история развития и основные направления.
- 32. Школа Икенобо в искусстве Икебаны.
- 33. Школа Охара в искусстве Икебаны.
- 34. Школа Согецу в искусстве Икебаны.
- 35. Восточная символика цветов.
- 36. Искусство Бонсай. Краткая история возникновения. Формирование Бонсай.
- 37. Основные стили в искусстве Бонсай.
- 38. Виды растений, используемых в искусстве Бонсай.
- 39. Влияние цвета и освещенности поверхностей на восприятие интерьера.
- 40. Способы зрительного расширения (сужения) пространства интерьера.
- 41. Способы зрительного увеличения (уменьшения) вертикальных размеров в интерьере.
- 42. Способы зрительного увеличения (уменьшения) горизонтальных размеров в интерьере.
- 43. Зонирование интерьеров по функциональному принципу. Приемы выделения зон.
- 44. Влияние рисунка поверхностей на восприятие пространства.
- 45. Влияние цвета на физическое и эмоциональное состояние человека в интерьере.
- 46. Влияние искусственного освещения на восприятие цвета.
- 47. Современные стили дизайна интерьера.
- 48. Влияние цвета стен, пола и потолка на восприятие интерьера.
- 49. Открытость и замкнутость интерьерного пространства.
- 50. Зимний сад как форма озеленения интерьера.

*Промежуточная аттестация студентами очной формы обучения может быть пройдена в соответствии с балльно- рейтинговой системой оценки знаний, включающей в себя проведение текущего (ТК), промежуточного (ПК) и итогового (ИК) контроля по дисциплине Аранжировка и фитодизайн интерьера*

*Текущий контроль (ТК) осуществляется в течение семестра и проводится по практическим занятиям, а также по видам самостоятельной работы студентов (РГР), собеседование по теме РГР, выполнение контрольной работы для заочников.*

*Количество текущих контролей по дисциплине в семестре определяется кафедрой.*

*В ходе промежуточного контроля (ПК) проверяются теоретические знания. Данный контроль проводится по разделам (модулям) дисциплины 3 раза в течение семестра в установленное рабочей программой время.* 

*Итоговый контроль (ИК) – это зачет в сессионный период по дисциплине в целом.*

*Студенты, набравшие за работу в семестре от 60 и более баллов, не проходят промежуточную аттестацию в форме сдачи экзамена.*

*По дисциплине* формами **текущего контроля** являются:

**ТК1, ТК2, ТК3** - решение задач по представленным вариантам заданий.

*В* течение семестра проводятся 3 **промежуточных контроля (ПК1, ПК2,ПК3**), состоящих из ответов на вопросы по пройденному теоретическому материалу лекций.

*Итоговый контроль (ИК)* – **зачет**.

### **Расчетно-графическая работа для студентов очной формы обучения**

на тему **«Разработать аранжировку и фитодизайн интерьера».** Тема работы посвящена рассмотрению закономерностей размещения в интерьере живых растений и создания флористических композиций с учетом их воздействия на эмоциональное и физиологическое состояние человека. Важнейшими условиями разработки оптимального проекта озеленения внутреннего пространства помещения является знание биологических и экологических особенностей растений, а также учет закономерностей зрительного восприятия элементов интерьера.

> *Структура пояснительной записки РГР и ее ориентировочный объём*

Задание (1 с.)

Введение. (1с.)

1. выполнить перспективное изображение помещения (рисунок выполняется графитным карандашом, формат А3) 1 лист;

2. в соответствии со своим замыслом разместить элементы озеленения на перспективном изображении и на плане интерьера, формат А3 1 лист.

3. выполнить чертеж предлагаемых элементов озеленения в ортогональных проекциях. Чертеж следует выполнить черной гелевой ручкой, формат А3, 1 лист.

4. представить пояснительную записку с описанием ассортимента растений для фитодизайна, биолого-экологических особенностей и мероприятий по уходу и содержанию растений в помещении.

Выполняется РГР студентом индивидуально под руководством преподавателя во внеаудиторное время, самостоятельно. Срок сдачи законченной работы на проверку руководителю указывается в задании. После проверки и доработки указанных замечаний, РГР защищается. При положительной оценке на титульном листе РГР ставится зачтено и количество баллов не более 20.

**Студенты заочной формы обучения выполняют контрольную работу.** Выбор варианта контрольной работы определяется первой буквой фамилии студента и последней цифрой шифра зачетной книжки. Распределение вариантов представлено в таблице 3 методических указаний. В каждом варианте задания к перспективному изображению интерьера прилагается его план для того, чтобы показать размеры данного помещения и расположение предметов мебели, что следует учитывать при подборе элементов озеленения.

**Полный фонд оценочных средств, включающий текущий контроль успеваемости и перечень контрольно-измерительных материалов (КИМ) приведен в приложении к рабочей программе.**

### **8. УЧЕБНО-МЕТОДИЧЕСКОЕ И ИНФОРМАЦИОННОЕ ОБЕСПЕЧЕНИЕ ДИСЦИПЛИНЫ**

#### **8.1 Основная литература.**

1. Антоникова Л.А. Аранжировка и фитодизайн интерьеров [Текст]: учеб. пособие для студ. напр. «Ландшафтная архитектура» / Л.А.Антоникова; Новочерк. инж.- мелиор. ин-т ДГАУ. – Новочеркасск , 2014. – 72 с. (20 экз.)

2. Антоникова Л.А. Аранжировка и фитодизайн интерьеров [Электронный ресурс]: учеб. пособие для студ. напр. «Ландшафтная архитектура» / Л.А.Антоникова; Новочерк. инж.- мелиор. ин-т ДГАУ. – Электрон. дан. – Новочеркасск, 2014. – ЖМД; PDF; 3,0 МБ. – Систем. требования: IBM PC. Windows 7. Adobe Acrobat 9. – Загл. с экрана.

3. Кукушин, В.С. Аранжировка и фитодизайн интерьеров [Текст]: учеб. пособие для студ. по напр. 25700.62 – «Ландшафтная архитектура» / В.С. Кукушин; Новочерк. гос. мелиор. акад. – Новочеркасск , 2013. – 113 с. (25 экз.)

4. Кукушин, В.С. Аранжировка и фитодизайн интерьеров [Электронный ресурс]: учеб. пособие для студ. по напр. 25700.62 – «Ландшафтная архитектура» / В.С. Кукушин; Новочерк. гос. мелиор. акад. – Электрон. дан. – Новочеркасск, 2013. – ЖМД; PDF; 3,2 МБ. – Систем. требования: IBM PC. Windows 7. Adobe Acrobat 9. – Загл. с экрана.

5. Косицына, Э.С. Виды озеленения в благоустройстве территорий населенных мест и декоративные признаки растений : учебное пособие [Электронный ресурс] / Э.С. Косицын. – Электрон. дан. – Екатеринбург: Архитектон, 2011. – 117 с. – Режим доступа:http://biblioclub. (16.06.2019).

#### **8.2 Дополнительная литература.**

1. Антоникова Л.А. Аранжировка и фитодизайн интерьера [Текст]: метод. указ. к выполн. расчетн. граф. работы для студ. спец. 250203 – «Садово-парковое и ландшафтное стр-во» и направл. 250700.62 – «Ландшафтная архитектура» / Л.А.Антоникова; Новоч. гос. мелиор. акад., каф. лесных культур и ЛПХ. – Новочеркасск, 2013. – 13 с. (25 экз).

2. Антоникова Л.А. Аранжировка и фитодизайн интерьера [Электронный ресурс]: метод. указ. к выполн. расчетн. граф. работы для студ. спец. 250203 – «Садово-парковое и ландшафтное стр-во» и направл. 250700.62 – «Ландшафтная архитектура» / Л.А.Антоникова; Новоч. гос. мелиор. акад. – Электрон. дан. – Новочеркасск, 2013. – ЖМД; PDF; 1,0 МБ. – Систем. требования: IBM PC. Windows 7. Adobe Acrobat 9. – Загл. с экрана.

3. Антоникова Л.А. Аранжировка и фитодизайн интерьеров [Электронный ресурс]: практикум для студ. напр. «Ландшафтная архитектура» / Л.А.Антоникова; Новочерк. инж.- мелиор. ин-т ДГАУ. – Электрон. дан. – Новочеркасск, 2014. – ЖМД; PDF; 2,5 МБ. – Систем. требования: IBM PC. Windows 7. Adobe Acrobat 9. – Загл. с экрана.

4. Антоникова Л.А. Аранжировка и фитодизайн интерьеров [Текст]: практикум для студ. напр. «Ландшафтная архитектура» / Л.А.Антоникова; Новочерк. инж.- мелиор. ин-т ДГАУ. – Новочеркасск, 2014. – 90 с. (20 экз).

5. Аранжировка и фитодизайн интерьера [Текст]: метод. указ. по вып. контр. работы студ. заоч. формы обуч. по направлению «Ландшафтная архитектура»/ Сост. : С.А. Писаренко; Новочерк. инж.-мелиор. ин-т ДГАУ, каф. лесных культур и лесопаркового хоз-ва. – Новочеркасск, 2015. – 66 с. (10 экз.)

6. Аранжировка и фитодизайн интерьеров [Электронный ресурс]: метод. указ. по вып. контр. работы / сост. :С.А. Писаренко; Новочерк. инж.- мелиор. ин-т ДГАУ. – Электрон. дан. – Новочеркасск, 2015. – ЖМД; PDF; 2,5 МБ. – Систем. требования: IBM PC. Windows 7. Adobe Acrobat 9. – Загл. с экрана.

7. Хессайон, Д.Г. Все о комнатных растениях / Д.Г. Хессайон; перевод с англ. О.И. Романовой; науч. ред. В.Р. Филин. – М.: Кладезь-Букс, 2010. – 256 с. (2 экз.)

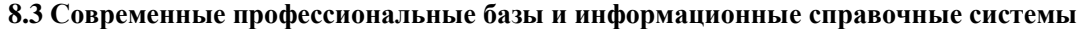

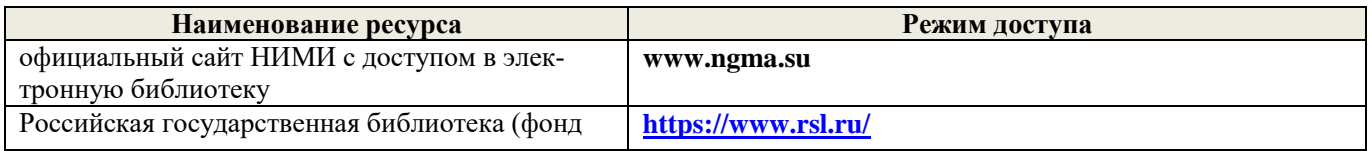

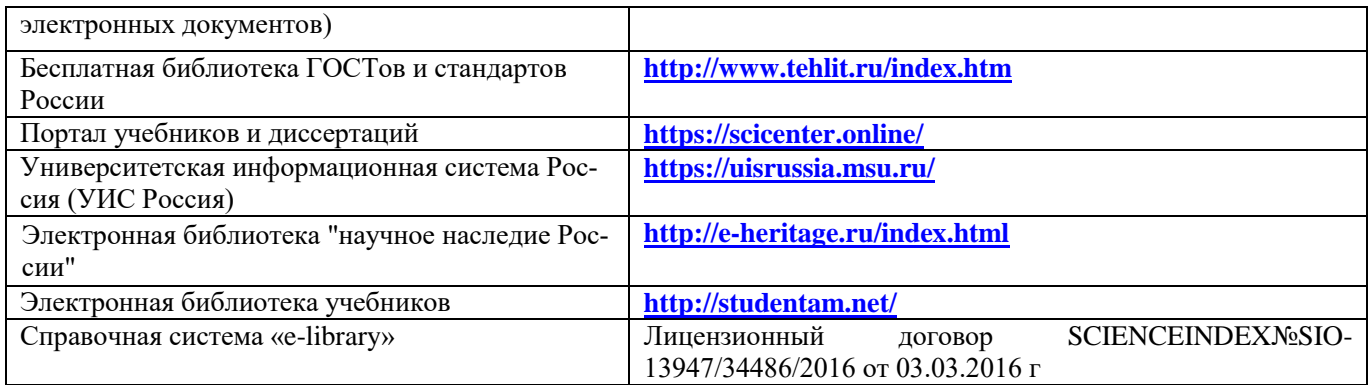

#### **Перечень договоров ЭБС образовательной организации на 2019-20 уч. год**

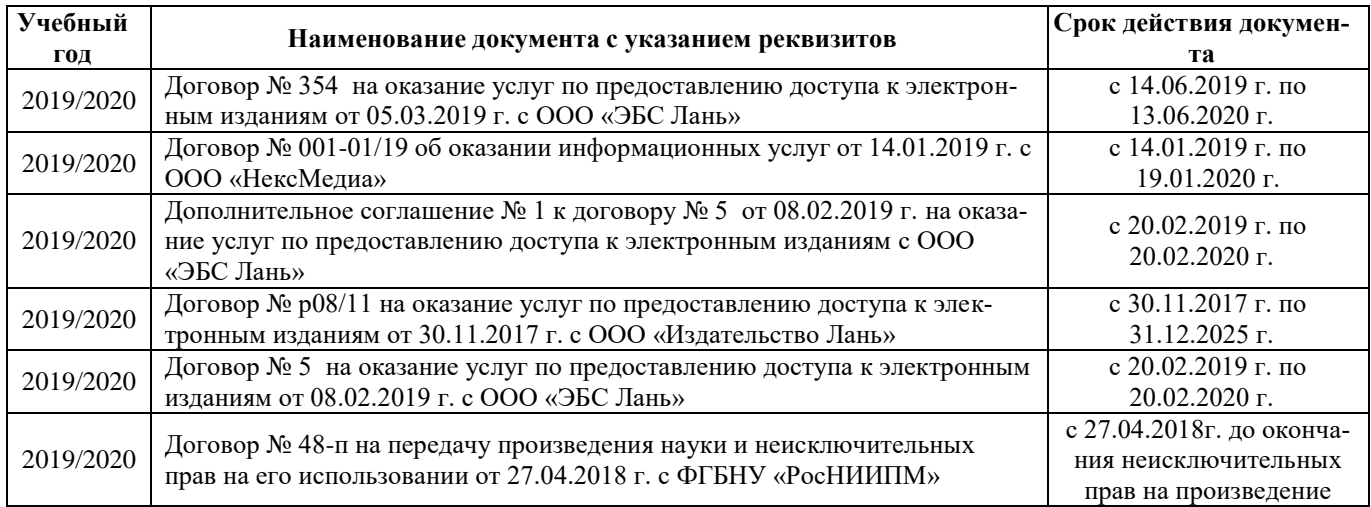

#### **8.4 Методические указания для обучающихся по освоению дисциплины**

1. Положение о текущей аттестации обучающихся в НИМИ ДГАУ [Электронный ресурс] (введено в действие приказом директора №119 от 14 июля 2015 г.) / Новочерк. инж.-мелиор. ин-т Донской ГАУ.- Электрон. дан.- Новочеркасск, 2015.- Режим доступа: [http://www.ngma.su](http://www.ngma.su/)

2.Типовые формы титульных листов текстовой документации, выполняемой студентами в учебном процессе [Электронный ресурс] / Новочерк. инж.-мелиор. ин-т Донской ГАУ.-Электрон. дан.- Новочеркасск, 2015.- Режим доступа[: http://www.ngma.su](http://www.ngma.su/)

3. Положение о курсовом проекте (работе) обучающихся, осваивающих образовательные программы бакалавриата, специалитета, магистратуры[Электронный ресурс] (введ. в действие приказом директора №120 от 14 июля 2015г.) / Новочерк. инж.-мелиор. ин-т Донской ГАУ.-Электрон. дан.- Новочеркасск, 2015.- Режим доступа: [http://www.ngma.su](http://www.ngma.su/)

Приступая к изучению дисциплины необходимо в первую очередь ознакомиться с содержанием РПД. Лекции имеют целью дать систематизированные основы научных знаний об общих вопросах дисциплины. При изучении и проработке теоретического материала для обучающихся необходимо:

- повторить законспектированный на лекционном занятии материал и дополнить его с учетом рекомендованной по данной теме литературы;

- при самостоятельном изучении темы сделать конспект, используя рекомендованные в РПД литературные источники и ресурсы информационно-телекоммуникационной сети «Интернет».

#### **8.5 Перечень информационных технологий и программного обеспечения, используемых при осуществлении образовательного процесса**

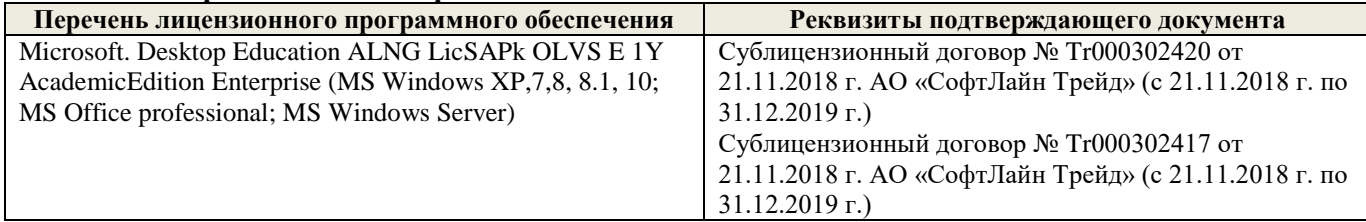

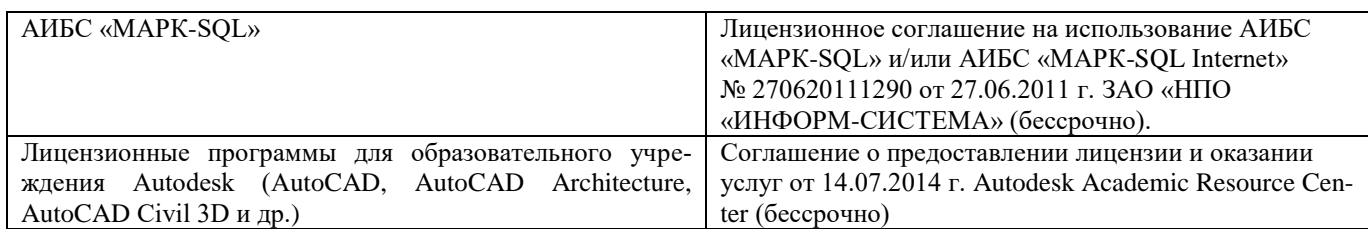

## **9. ОПИСАНИЕ МАТЕРИАЛЬНО-ТЕХНИЧЕСКОЙ БАЗЫ, НЕОБХОДИМОЙ ДЛЯ ОСУЩЕСТВЛЕНИЯ ОБРАЗОВАТЕЛЬНОГО ПРОЦЕССА ПО ДИСЦИПЛИНЕ**

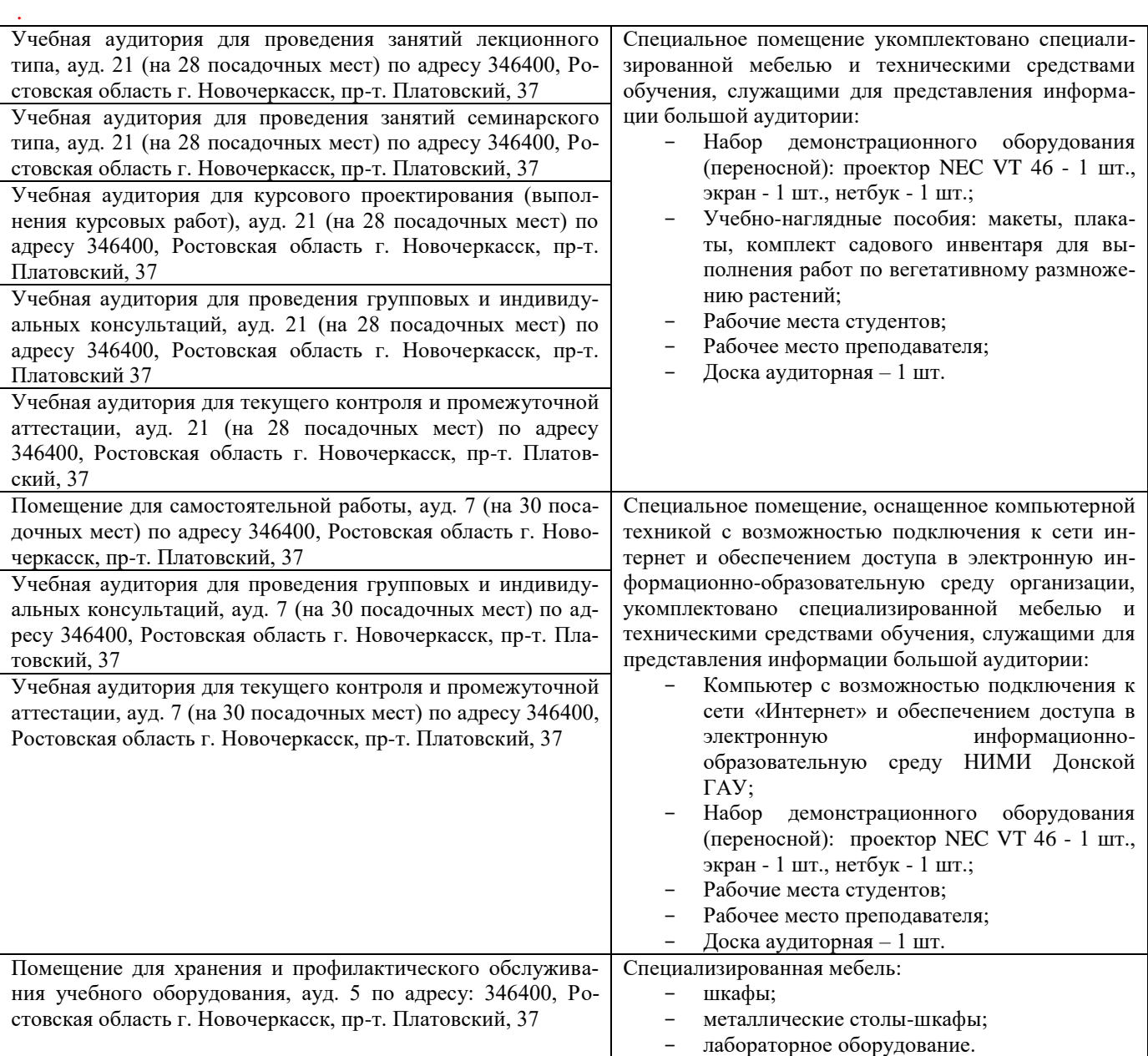

Дополнения и изменения одобрены на заседании кафедры «26\_\_» \_\_ августа\_ 2019 г.

Заведующий кафедрой

 $M$ атвиенко Е.Ю. (подпись) (Ф.И.О.)

внесенные изменения утверждаю: «27\_\_» \_\_ августа\_ 2019 г.

В рабочую программу на весенний семестр 2019 - 2020 учебного года вносятся изменения: дополнено содержание следующих разделов и подразделов рабочей программы:

### **8.3 Современные профессиональные базы и информационные справочные системы Перечень договоров ЭБС образовательной организации на 2019-20 уч. год**

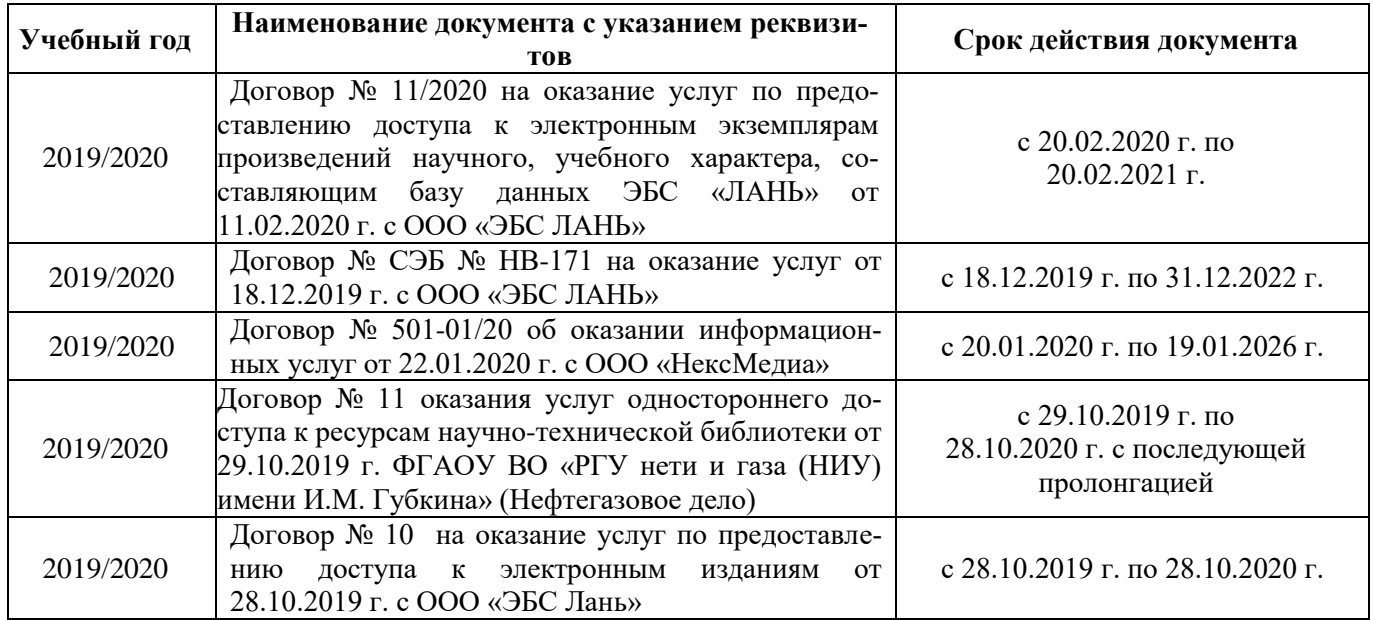

**8.5 Перечень информационных технологий и программного обеспечения, используемых при осуществлении образовательного процесса**

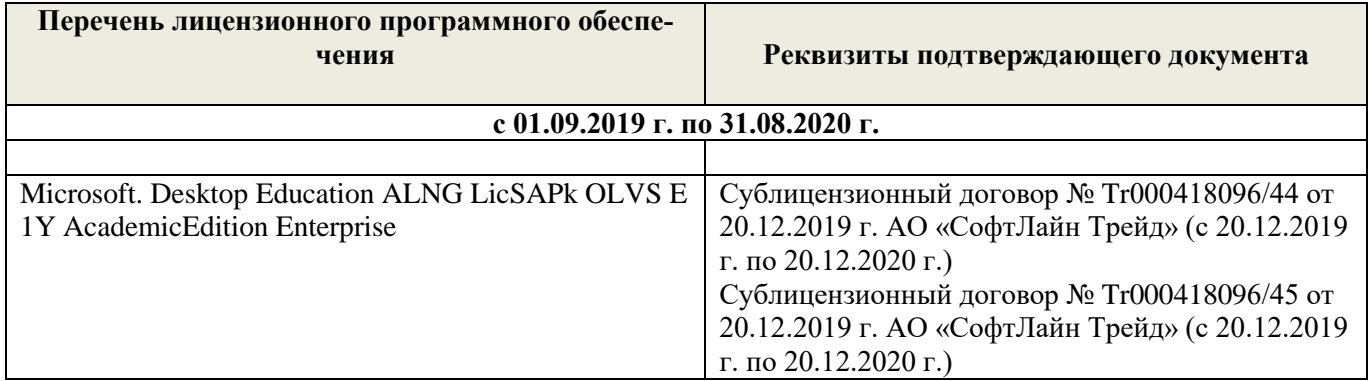

Дополнения и изменения рассмотрены на заседании кафедры « 27 » февраля 2020 г.

Заведующий кафедрой  $\sqrt{\phantom{a}}$ 

 $\overbrace{\text{MarpHetho}}^{\text{MarpHetho}}$ 

(подпись)

внесенные изменения утверждаю: «\_27\_» \_ февраля \_ 2020 г.

Декан факультета \_\_\_\_\_\_\_\_\_\_\_\_\_\_\_\_\_\_\_\_

В рабочую программу на 2020 - 2021 учебный год вносятся изменения – обновлено и актуализировано содержание следующих разделов и подразделов рабочей программы:

## **7. ФОНД ОЦЕНОЧНЫХ СРЕДСТВ ДЛЯ КОНТРОЛЯ УСПЕВАЕМОСТИ И ПРОВЕДЕНИЯ ПРОМЕЖУТОЧНОЙ АТТЕСТАЦИИ ОБУЧАЮЩИХСЯ ПО ДИСЦИПЛИНЕ**

#### **Вопросы для проведения промежуточной аттестации в форме зачета:**

- 1. Функции декоративных растений в интерьере.
- 2. Посадочные емкости и подставки, используемые при озеленении интерьеров.
- 3. Особенности озеленения интерьеров общественных зданий (офисы, холлы, вестибюли, учебные аудитории).
- 4. Декоративноцветущие растения в интерьере. Привести примеры с кратким описанием условий содержания.
- 5. Основные комнатные растения. Привести примеры с кратким описанием условий содержания.
- 6. Факторы, влияющие на рост и развитие растений в интерьере.
- 7. Декоративнолистные растения в интерьере. Привести примеры с кратким описанием условий содержания.
- 8. Выбор декоративных растений для озеленения жилых помещений.
- 9. Виды композиций из декоративных растений.
- 10. Лианы и ампельные растения в интерьере.
- 11. Суккуленты в интерьере.
- 12. Факторы, определяющие характер естественного освещения в интерьере.
- 13. Использование искусственных источников освещения растительных композиций.
- 14. Размещение растений в интерьере с учетом особенностей естественного освещения.
- 15. Виды аранжировок из срезанных растений.
- 16. Принципы создания цветочных аранжировок.
- 17. Выразительные средства композиции.
- 18. Акцент как композиционный прием в аранжировке.
- 19. Линия как композиционный прием в аранжировке. «Линия красоты».
- 20. Пропорции как средство композиции.
- 21. Формы композиций из срезанных растений.
- 22. Ритмические ряды как средство композиции.
- 23. Контрасты как средство композиции
- 24. Фон как средство композиции. Влияние цвета и рисунка фона на восприятие композиции.
- 25. Оборудование, используемое для создания аранжировок из срезанных растений.
- 26. Способы крепления аранжировок из срезанных растений.
- 27. Растительный материал для аранжировок из срезанных растений.
- 28. Композиции из сухоцветов.
- 29. Понятие и классификация букетов.
- 30. Составление зимних сухих букетов.
- 31. Икебана: история развития и основные направления.
- 32. Школа Икенобо в искусстве Икебаны.
- 33. Школа Охара в искусстве Икебаны.
- 34. Школа Согецу в искусстве Икебаны.
- 35. Восточная символика цветов.
- 36. Искусство Бонсай. Краткая история возникновения. Формирование Бонсай.
- 37. Основные стили в искусстве Бонсай.
- 38. Виды растений, используемых в искусстве Бонсай.
- 39. Влияние цвета и освещенности поверхностей на восприятие интерьера.
- 40. Способы зрительного расширения (сужения) пространства интерьера.
- 41. Способы зрительного увеличения (уменьшения) вертикальных размеров в интерьере.
- 42. Способы зрительного увеличения (уменьшения) горизонтальных размеров в интерьере.
- 43. Зонирование интерьеров по функциональному принципу. Приемы выделения зон.
- 44. Влияние рисунка поверхностей на восприятие пространства.
- 45. Влияние цвета на физическое и эмоциональное состояние человека в интерьере.
- 46. Влияние искусственного освещения на восприятие цвета.
- 47. Современные стили дизайна интерьера.
- 48. Влияние цвета стен, пола и потолка на восприятие интерьера.
- 49. Открытость и замкнутость интерьерного пространства.
- 50. Зимний сад как форма озеленения интерьера.

*Промежуточная аттестация студентами очной формы обучения может быть пройдена в соответствии с балльно- рейтинговой системой оценки знаний, включающей в себя проведение текущего (ТК), промежуточного (ПК) и итогового (ИК) контроля по дисциплине Аранжировка и фитодизайн интерьера*

*Текущий контроль (ТК) осуществляется в течение семестра и проводится по практическим занятиям, а также по видам самостоятельной работы студентов (РГР), собеседование по теме РГР, выполнение контрольной работы для заочников.*

*Количество текущих контролей по дисциплине в семестре определяется кафедрой.*

*В ходе промежуточного контроля (ПК) проверяются теоретические знания. Данный контроль проводится по разделам (модулям) дисциплины 3 раза в течение семестра в установленное рабочей программой время.* 

*Итоговый контроль (ИК) – это зачет в сессионный период по дисциплине в целом.*

*Студенты, набравшие за работу в семестре от 60 и более баллов, не проходят промежуточную аттестацию в форме сдачи экзамена.*

*По дисциплине* формами **текущего контроля** являются:

**ТК1, ТК2, ТК3** - решение задач по представленным вариантам заданий.

*В* течение семестра проводятся 3 **промежуточных контроля (ПК1, ПК2,ПК3**), состоящих из ответов на вопросы по пройденному теоретическому материалу лекций.

*Итоговый контроль (ИК)* – **зачет**.

#### **Расчетно-графическая работа для студентов очной формы обучения**

на тему **«Разработать аранжировку и фитодизайн интерьера».** Тема работы посвящена рассмотрению закономерностей размещения в интерьере живых растений и создания флористических композиций с учетом их воздействия на эмоциональное и физиологическое состояние человека. Важнейшими условиями разработки оптимального проекта озеленения внутреннего пространства помещения является знание биологических и экологических особенностей растений, а также учет закономерностей зрительного восприятия элементов интерьера.

> *Структура пояснительной записки РГР и ее ориентировочный объём*

Задание (1 с.)

Введение. (1с.)

1. выполнить перспективное изображение помещения (рисунок выполняется графитным карандашом, формат А3) 1 лист;

2. в соответствии со своим замыслом разместить элементы озеленения на перспективном изображении и на плане интерьера, формат А3 1 лист.

3. выполнить чертеж предлагаемых элементов озеленения в ортогональных проекциях. Чертеж следует выполнить черной гелевой ручкой, формат А3, 1 лист.

4. представить пояснительную записку с описанием ассортимента растений для фитодизайна, биолого-экологических особенностей и мероприятий по уходу и содержанию растений в помещении.

Выполняется РГР студентом индивидуально под руководством преподавателя во внеаудиторное время, самостоятельно. Срок сдачи законченной работы на проверку руководителю указывается в задании. После проверки и доработки указанных замечаний, РГР защищается. При положительной оценке на титульном листе РГР ставится зачтено и количество баллов не более 20.

**Студенты заочной формы обучения выполняют контрольную работу.** Выбор варианта контрольной работы определяется первой буквой фамилии студента и последней цифрой шифра зачетной книжки. Распределение вариантов представлено в таблице 3 методических указаний. В каждом варианте задания к перспективному изображению интерьера прилагается его план для того, чтобы показать размеры данного помещения и расположение предметов мебели, что следует учитывать при подборе элементов озеленения.

**Полный фонд оценочных средств, включающий текущий контроль успеваемости и перечень контрольно-измерительных материалов (КИМ) приведен в приложении к рабочей программе.**

### **8. УЧЕБНО-МЕТОДИЧЕСКОЕ И ИНФОРМАЦИОННОЕ ОБЕСПЕЧЕНИЕ ДИСЦИПЛИНЫ**

#### **8.1 Основная литература.**

1. Антоникова Л.А. Аранжировка и фитодизайн интерьеров [Текст]: учеб. пособие для студ. напр. «Ландшафтная архитектура» / Л.А.Антоникова; Новочерк. инж.- мелиор. ин-т ДГАУ. – Новочеркасск , 2014. – 72 с. (20 экз.)

2. Антоникова Л.А. Аранжировка и фитодизайн интерьеров [Электронный ресурс]: учеб. пособие для студ. напр. «Ландшафтная архитектура» / Л.А.Антоникова; Новочерк. инж.- мелиор. ин-т ДГАУ. – Электрон. дан. – Новочеркасск, 2014. – ЖМД; PDF; 3,0 МБ. – Систем. требования: IBM PC. Windows 7. Adobe Acrobat 9. – Загл. с экрана.

3. Кукушин, В.С. Аранжировка и фитодизайн интерьеров [Текст]: учеб. пособие для студ. по напр. 25700.62 – «Ландшафтная архитектура» / В.С. Кукушин; Новочерк. гос. мелиор. акад. – Новочеркасск , 2013. – 113 с. (25 экз.)

4. Кукушин, В.С. Аранжировка и фитодизайн интерьеров [Электронный ресурс]: учеб. пособие для студ. по напр. 25700.62 – «Ландшафтная архитектура» / В.С. Кукушин; Новочерк. гос. мелиор. акад. – Электрон. дан. – Новочеркасск, 2013. – ЖМД; PDF; 3,2 МБ. – Систем. требования: IBM PC. Windows 7. Adobe Acrobat 9. – Загл. с экрана.

5. Косицына, Э.С. Виды озеленения в благоустройстве территорий населенных мест и декоративные признаки растений : учебное пособие [Электронный ресурс] / Э.С. Косицын. – Электрон. дан. – Екатеринбург: Архитектон, 2011. – 117 с. – Режим доступа:http://biblioclub. (16.06.2020).

#### **8.2 Дополнительная литература.**

1. Антоникова Л.А. Аранжировка и фитодизайн интерьера [Текст]: метод. указ. к выполн. расчетн. граф. работы для студ. спец. 250203 – «Садово-парковое и ландшафтное стр-во» и направл. 250700.62 – «Ландшафтная архитектура» / Л.А.Антоникова; Новоч. гос. мелиор. акад., каф. лесных культур и ЛПХ. – Новочеркасск, 2013. – 13 с. (25 экз).

2. Антоникова Л.А. Аранжировка и фитодизайн интерьера [Электронный ресурс]: метод. указ. к выполн. расчетн. граф. работы для студ. спец. 250203 – «Садово-парковое и ландшафтное стр-во» и направл. 250700.62 – «Ландшафтная архитектура» / Л.А.Антоникова; Новоч. гос. мелиор. акад. – Электрон. дан. – Новочеркасск, 2013. – ЖМД; PDF; 1,0 МБ. – Систем. требования: IBM PC. Windows 7. Adobe Acrobat 9. – Загл. с экрана.

3. Антоникова Л.А. Аранжировка и фитодизайн интерьеров [Электронный ресурс]: практикум для студ. напр. «Ландшафтная архитектура» / Л.А.Антоникова; Новочерк. инж.- мелиор. ин-т ДГАУ. – Электрон. дан. – Новочеркасск, 2014. – ЖМД; PDF; 2,5 МБ. – Систем. требования: IBM PC. Windows 7. Adobe Acrobat 9. – Загл. с экрана.

4. Антоникова Л.А. Аранжировка и фитодизайн интерьеров [Текст]: практикум для студ. напр. «Ландшафтная архитектура» / Л.А.Антоникова; Новочерк. инж.- мелиор. ин-т ДГАУ. – Новочеркасск, 2014. – 90 с. (20 экз).

5. Аранжировка и фитодизайн интерьера [Текст]: метод. указ. по вып. контр. работы студ. заоч. формы обуч. по направлению «Ландшафтная архитектура»/ Сост. : С.А. Писаренко; Новочерк. инж. мелиор. ин-т ДГАУ, каф. лесных культур и лесопаркового хоз-ва. – Новочеркасск, 2015. – 66 с. (10 экз.)

6. Аранжировка и фитодизайн интерьеров [Электронный ресурс]: метод. указ. по вып. контр. работы / сост. :С.А. Писаренко; Новочерк. инж.- мелиор. ин-т ДГАУ. – Электрон. дан. – Новочеркасск, 2015. – ЖМД; PDF; 2,5 МБ. – Систем. требования: IBM PC. Windows 7. Adobe Acrobat 9. – Загл. с экрана.

7. Хессайон, Д.Г. Все о комнатных растениях / Д.Г. Хессайон; перевод с англ. О.И. Романовой; науч. ред. В.Р. Филин. – М.: Кладезь-Букс, 2010. – 256 с. (2 экз.)

#### **8.3 Современные профессиональные базы и информационные справочные системы**

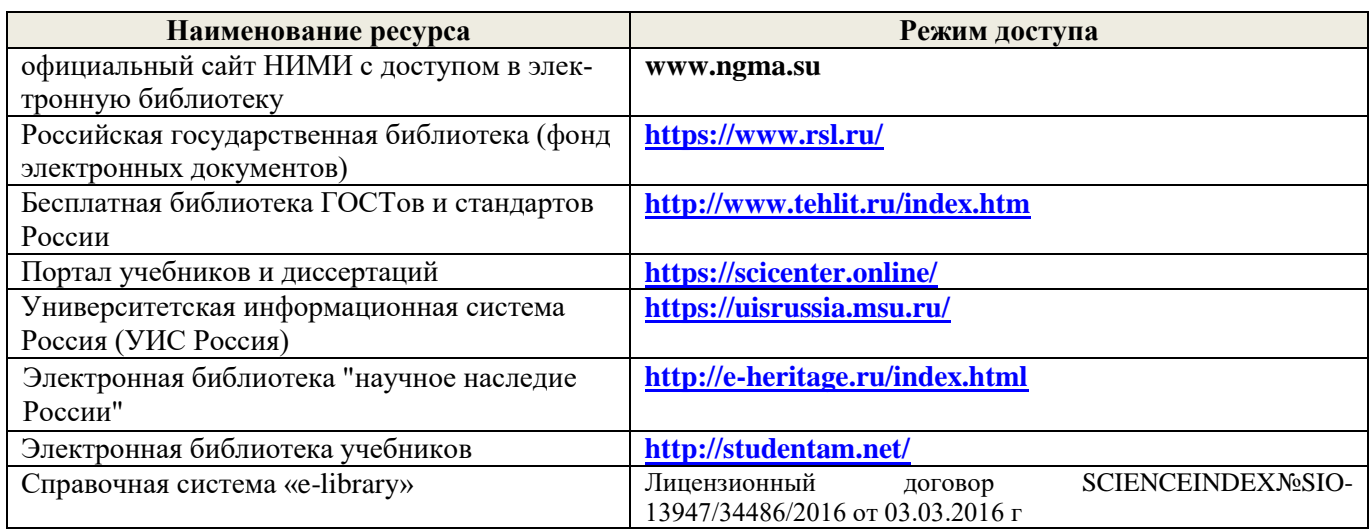

**Перечень договоров ЭБС образовательной организации на 2020-21 уч. год**

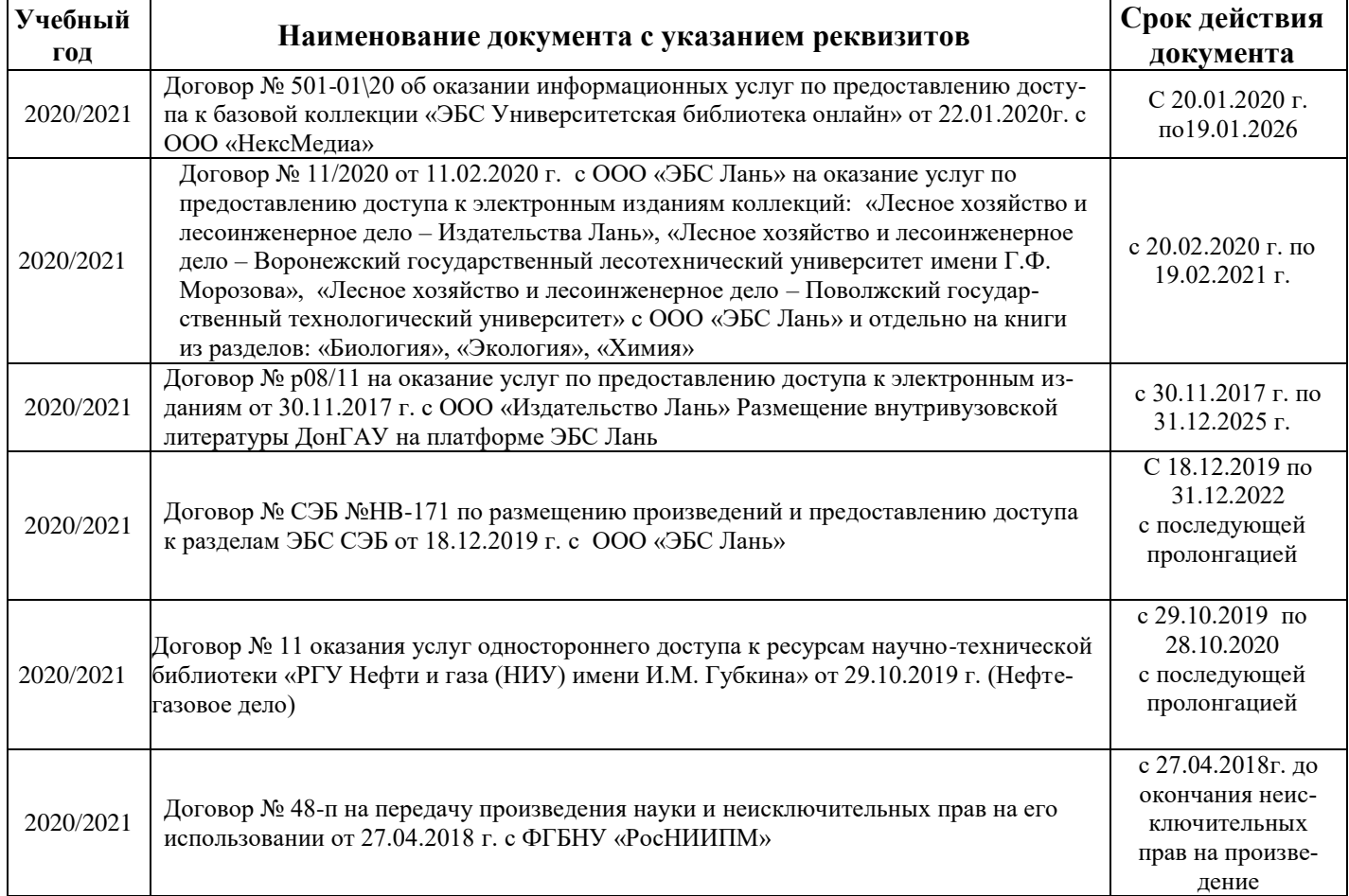

## **8.4 Методические указания для обучающихся по освоению дисциплины**

1. Положение о текущей аттестации обучающихся в НИМИ ДГАУ [Электронный ресурс] (введено в действие приказом директора №119 от 14 июля 2015 г.) / Новочерк. инж.-мелиор. ин-т Донской ГАУ. Электрон. дан.- Новочеркасск, 2015.- Режим доступа: [http://www.ngma.su](http://www.ngma.su/)

2.Типовые формы титульных листов текстовой документации, выполняемой студентами в учебном процессе [Электронный ресурс] / Новочерк. инж.-мелиор. ин-т Донской ГАУ.-Электрон. дан.- Новочеркасск, 2015.- Режим доступа[: http://www.ngma.su](http://www.ngma.su/)

3. Положение о курсовом проекте (работе) обучающихся, осваивающих образовательные программы бакалавриата, специалитета, магистратуры[Электронный ресурс] (введ. в действие приказом директора №120 от 14 июля 2015г.) / Новочерк. инж.-мелиор. ин-т Донской ГАУ.-Электрон. дан.- Новочеркасск, 2015.- Режим доступа: [http://www.ngma.su](http://www.ngma.su/)

Приступая к изучению дисциплины необходимо в первую очередь ознакомиться с содержанием РПД. Лекции имеют целью дать систематизированные основы научных знаний об общих вопросах дисциплины. При изучении и проработке теоретического материала для обучающихся необходимо:

- повторить законспектированный на лекционном занятии материал и дополнить его с учетом рекомендованной по данной теме литературы;

- при самостоятельном изучении темы сделать конспект, используя рекомендованные в РПД литературные источники и ресурсы информационно-телекоммуникационной сети «Интернет».

**8.5 Перечень информационных технологий и программного обеспечения, используемых при осуществлении образовательного процесса** 

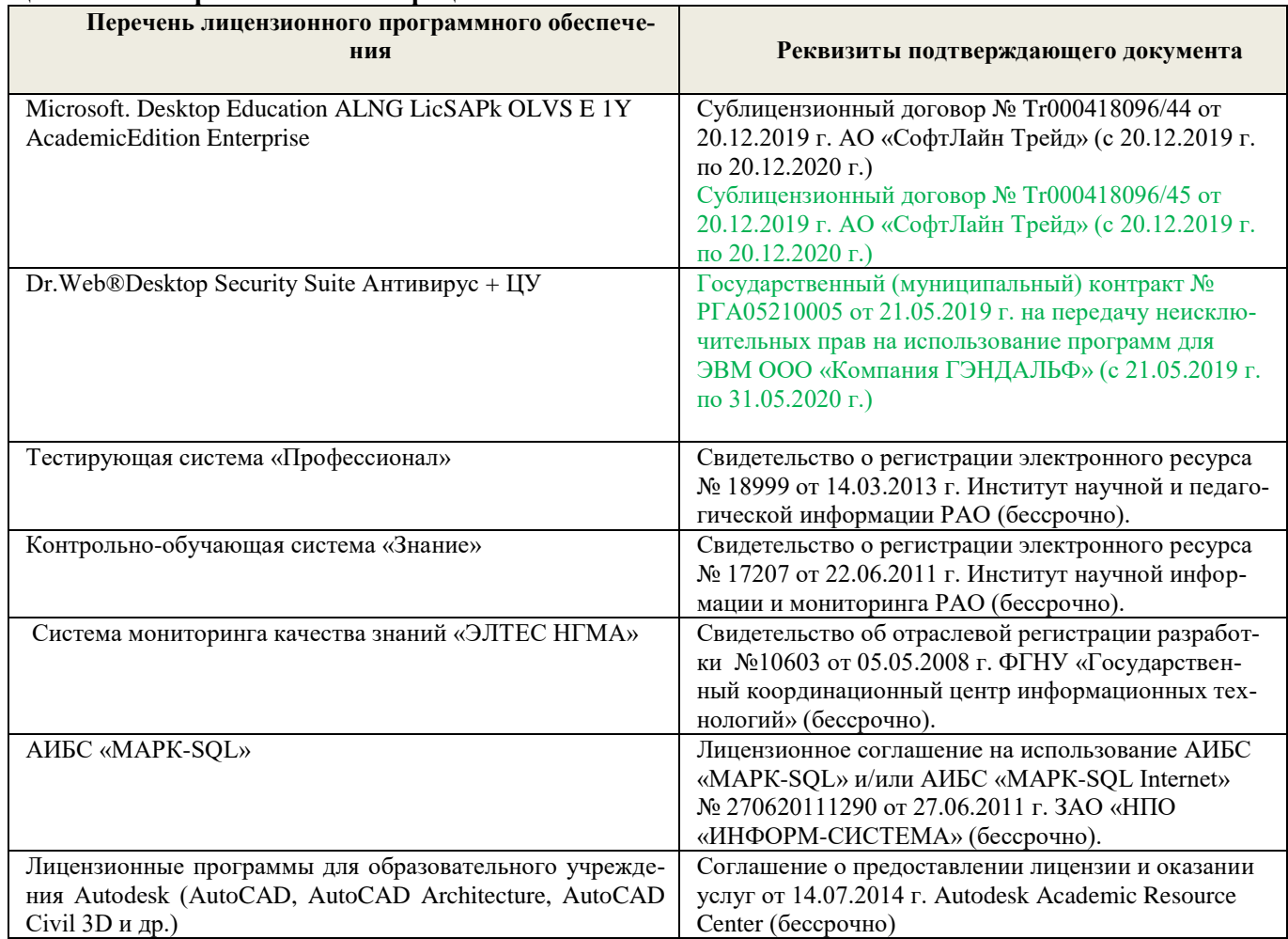

#### **9. ОПИСАНИЕ МАТЕРИАЛЬНО-ТЕХНИЧЕСКОЙ БАЗЫ, НЕОБХОДИМОЙ ДЛЯ ОСУЩЕСТВЛЕНИЯ ОБРАЗОВАТЕЛЬНОГО ПРОЦЕССА ПО ДИСЦИПЛИНЕ Учебные аудитории для проведения учебных занятий**

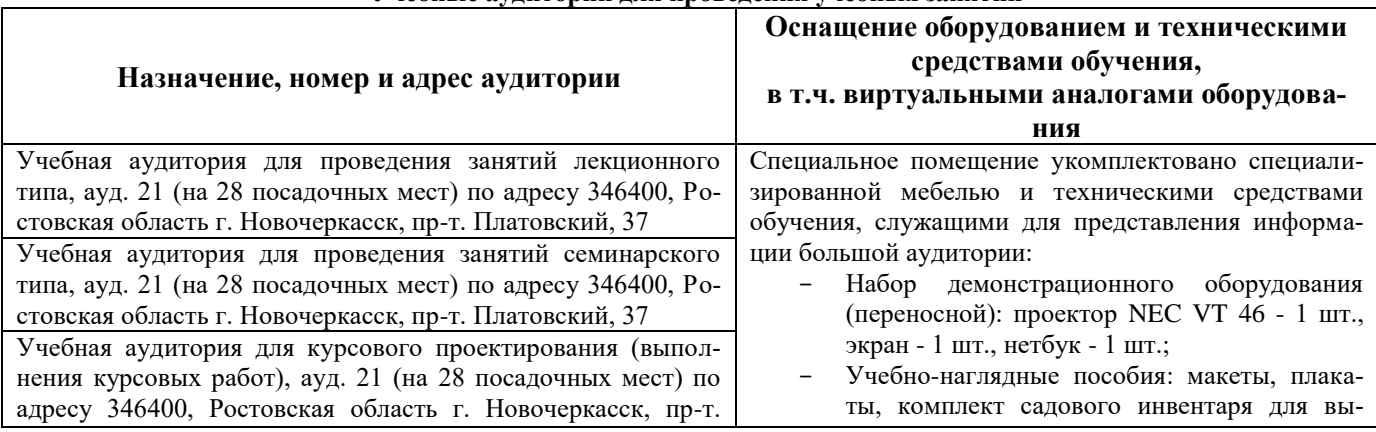

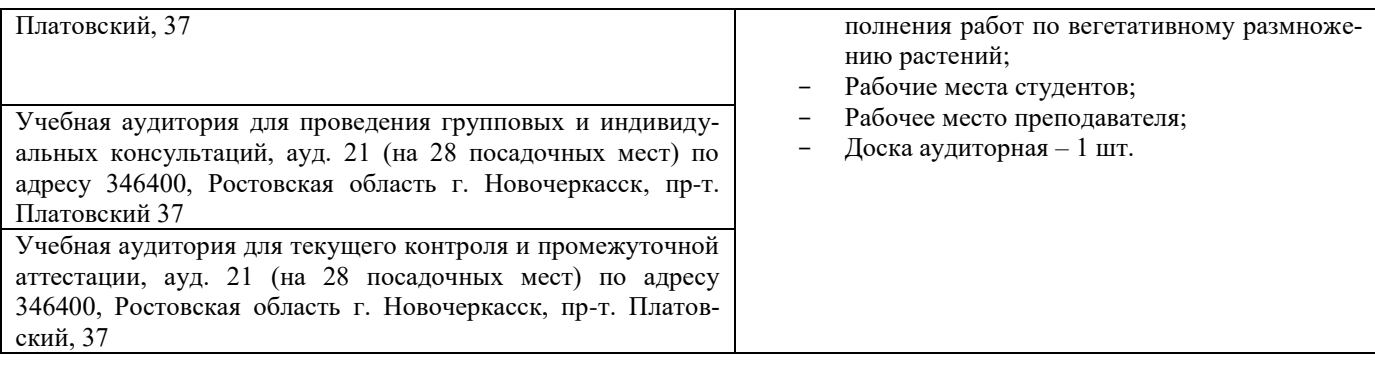

#### **Помещения для самостоятельной работы обучающихся**

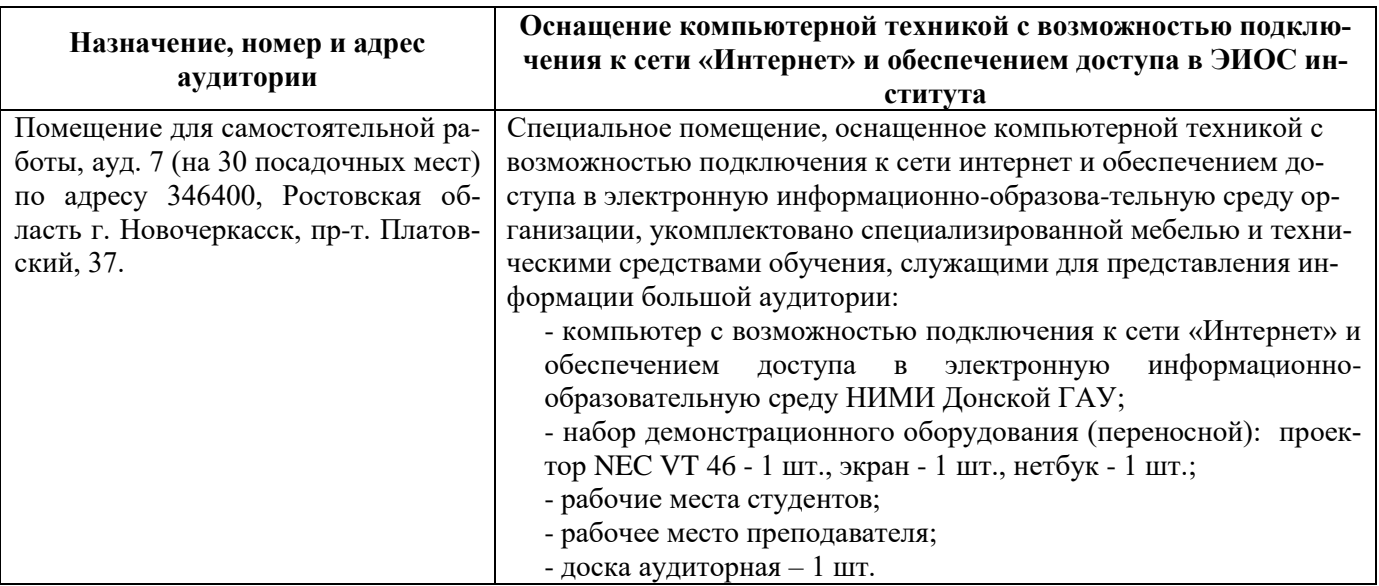

Дополнения и изменения одобрены на заседании кафедры «27\_\_» \_\_ августа \_\_ 2020 г.

Заведующий кафедрой  $\overbrace{(\text{no}, \text{mote})}$  Матвиенко Е.Ю. (Ф.И.О.)  $\bigotimes$  (подпись)

внесенные изменения утверждаю: «27\_\_» \_\_августа \_\_ 2020 г.

Декан факультета <u>/</u> (подпись)

В рабочую программу на весенний семестр 20120- 2021 учебного года вносятся изменения: дополнено содержание следующих разделов и подразделов рабочей программы:

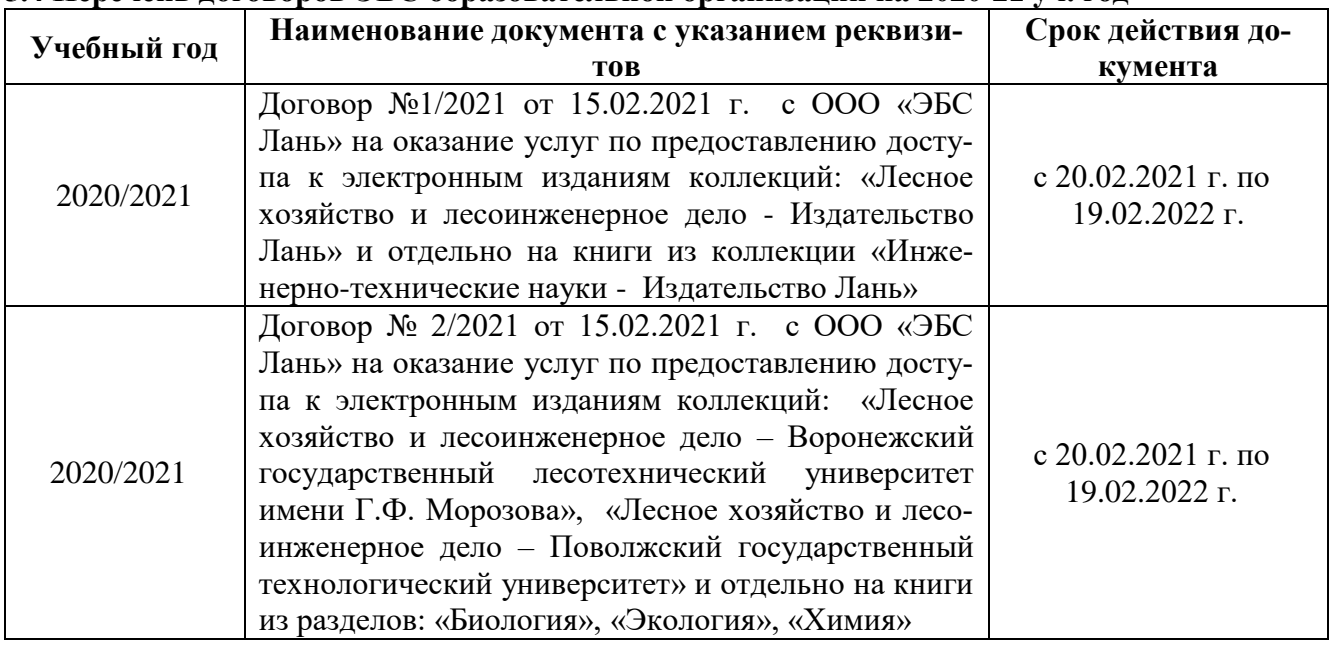

## **5.4 Перечень договоров ЭБС образовательной организации на 2020-21 уч. год**

## **5.3 Лицензионное и свободно распространяемое программное обеспечение, в том числе отечественного производства**

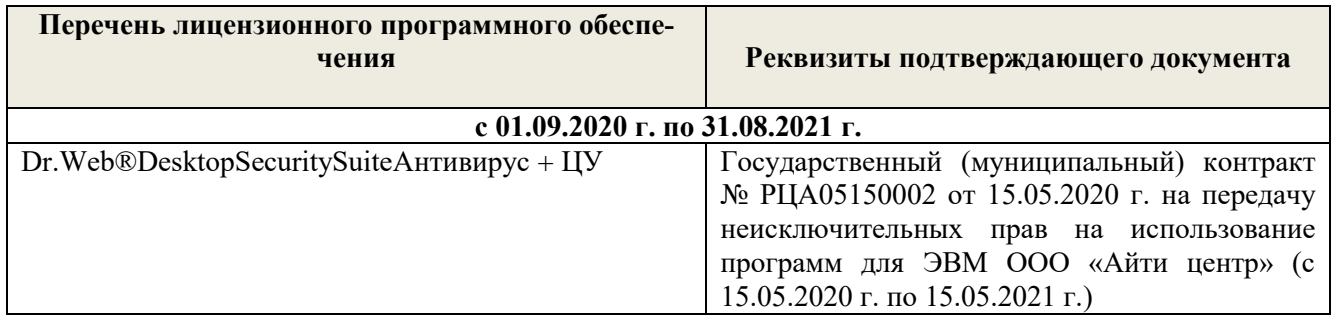

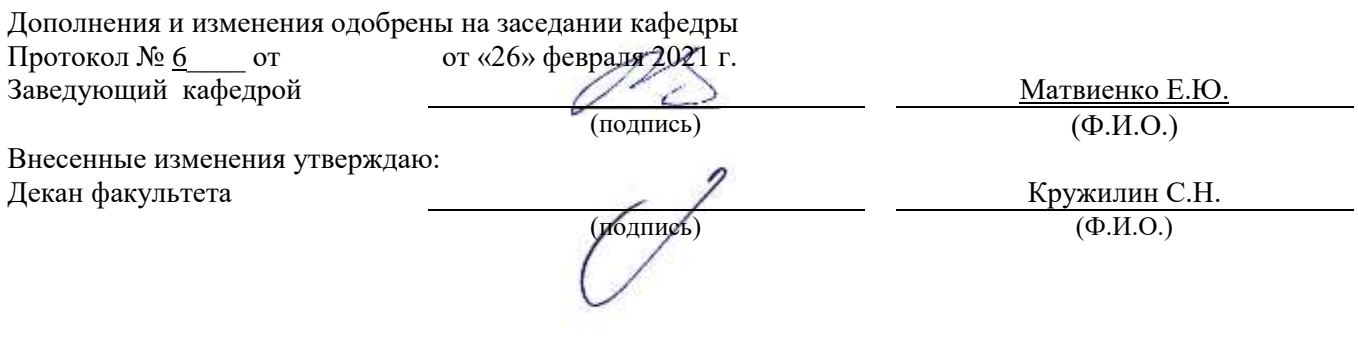

В рабочую программу на 2021 - 2022 учебный год вносятся следующие дополнения и изменения - обновлено и актуализировано содержание следующих разделов и подразделов рабочей программы:

### **8.3 Современные профессиональные базы и информационные справочные системы**

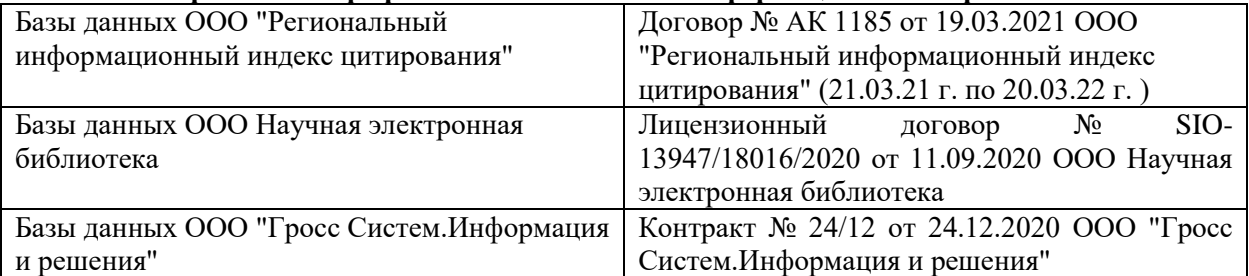

#### **Перечень договоров ЭБС образовательной организации на 2021-22 уч. год**

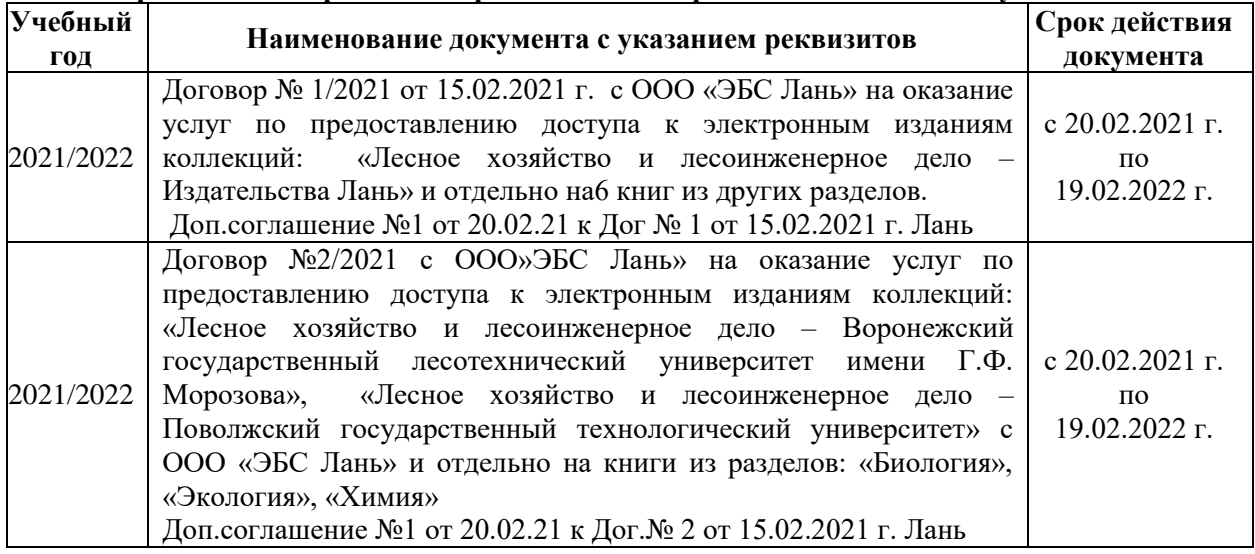

## **8.5 Перечень информационных технологий и программного обеспечения, используемых при осуществлении образовательного процесса**

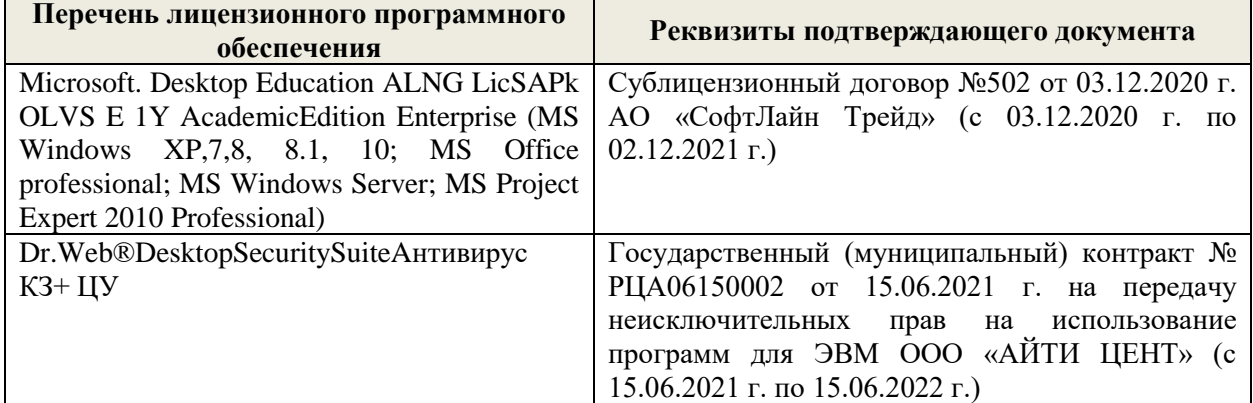

Дополнения и изменения рассмотрены на заседании кафедры «27» августа 2021 г.

Внесенные дополнения и изменения утверждаю: «27» августа 2021 г.

Декан факультета \_\_\_\_\_\_\_\_\_\_\_ \_Кружилин С.Н. (подпись) (Ф.И.О.)

В рабочую программу на 2022 - 2023 учебный год вносятся следующие дополнения и изменения - обновлено и актуализировано содержание следующих разделов и подразделов рабочей программы:

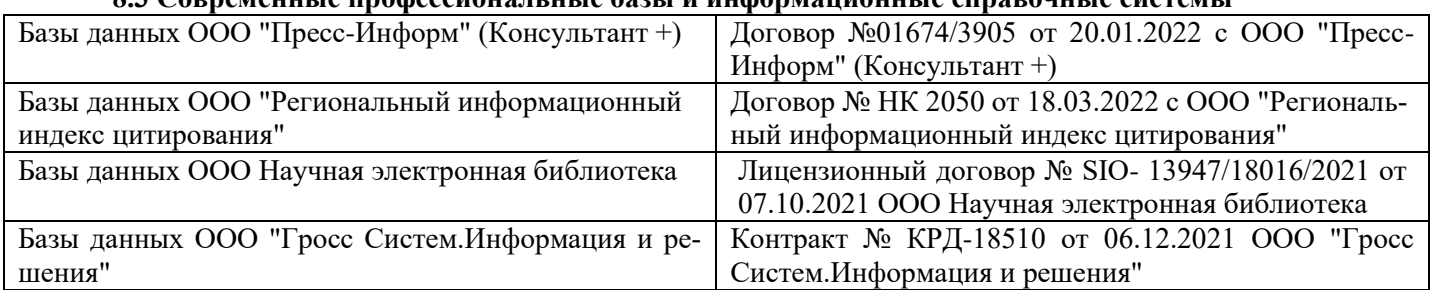

## **8.3 Современные профессиональные базы и информационные справочные системы**

#### **Перечень договоров ЭБС образовательной организации на 2022-2023 уч. год**

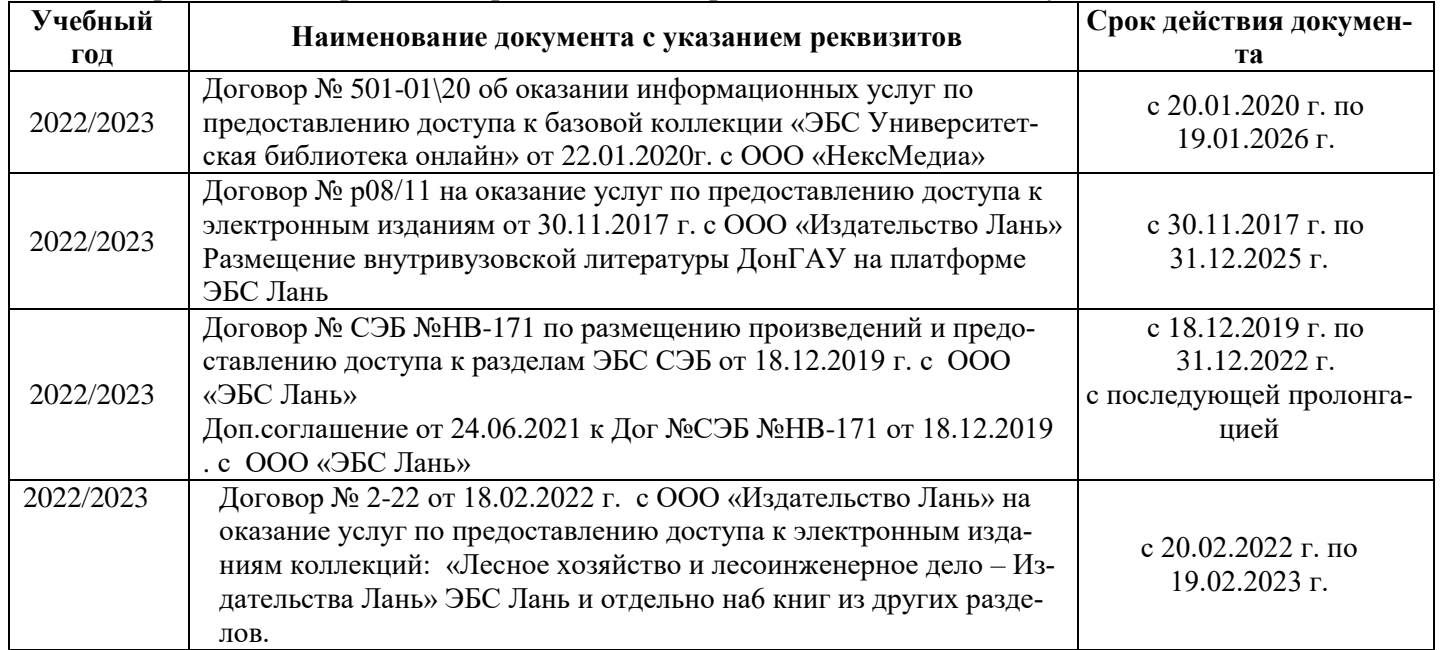

### **8.5 Перечень информационных технологий и программного обеспечения, используемых при осуществлении образовательного процесса**

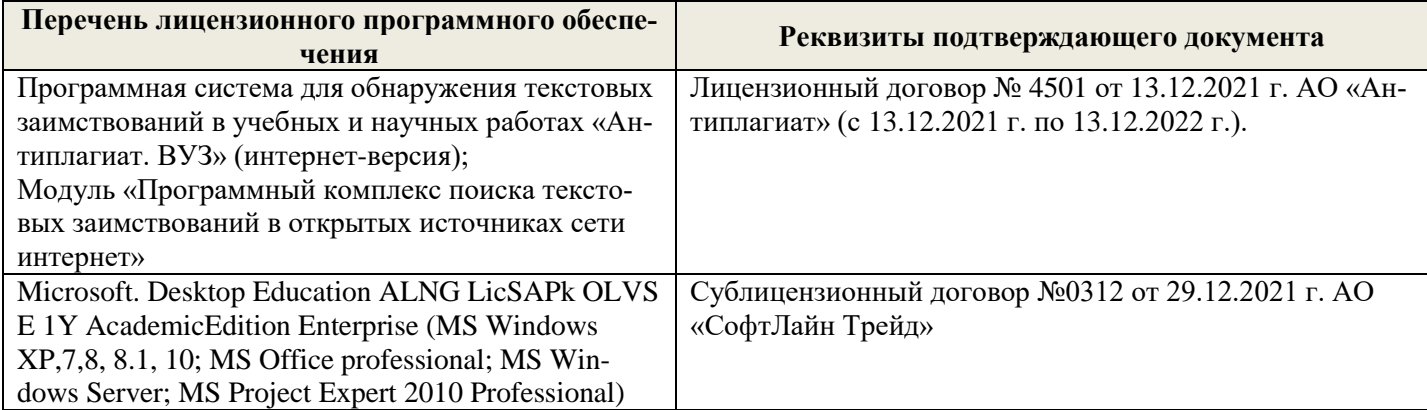

Дополнения и изменения рассмотрены на заседании кафедры «26» августа 2022 г.

Внесенные дополнения и изменения утверждаю: «26» августа 2022 г.

Декан факультета \_\_\_\_\_\_\_\_\_\_\_\_\_\_\_ Кружилин С.Н.  $\sqrt{\frac{1}{(100\mu)(1000)}}$